This is CS50

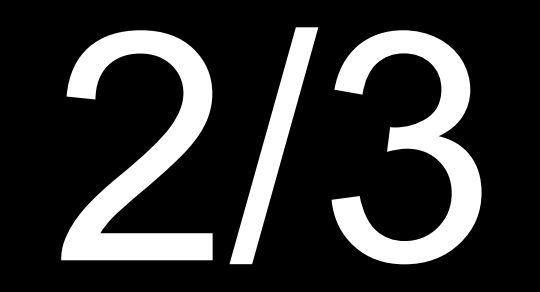

#### of CS50 students have never taken CS before

what ultimately matters in this course is not so much where you end up relative to your classmates but where you end up relative to yourself when you began

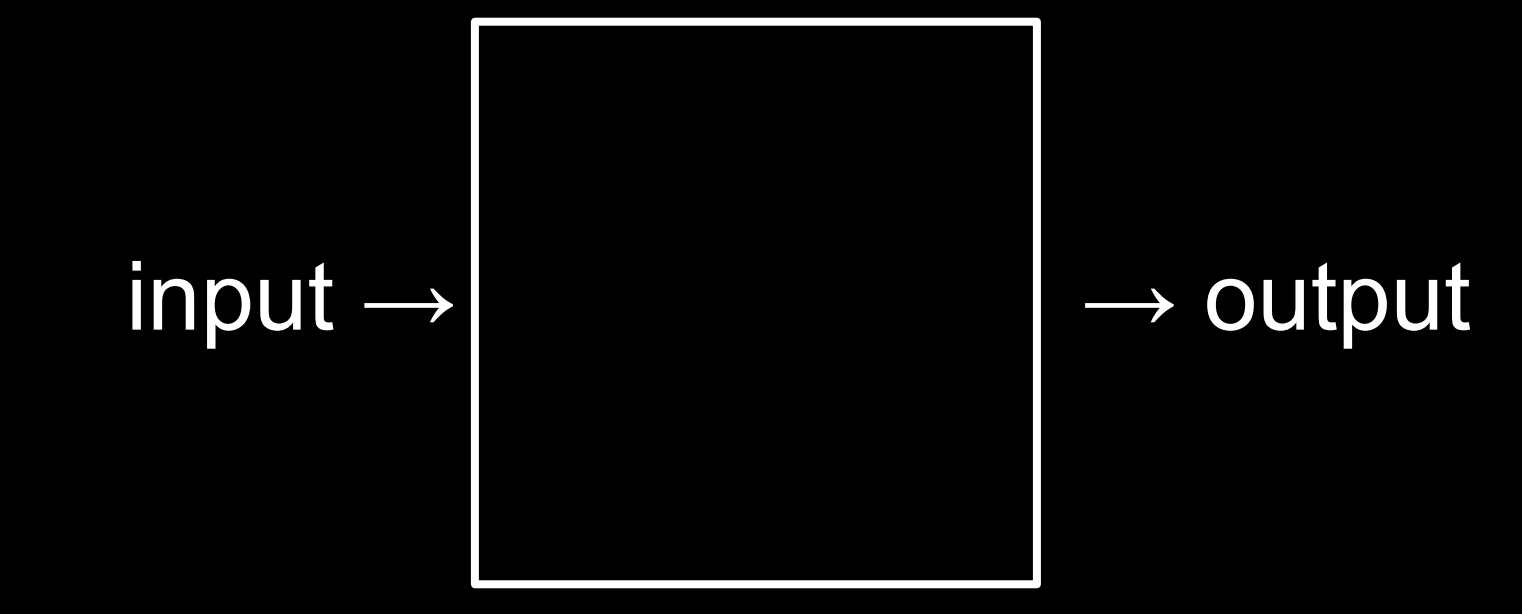

#### representation

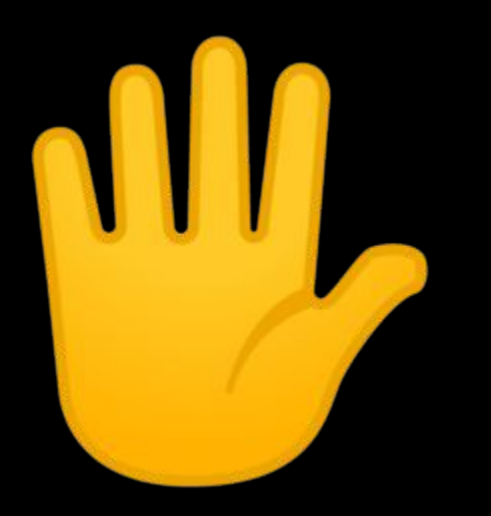

# 0 1 2 3 4 5 6 7 8 9

# $0<sup>1</sup>$

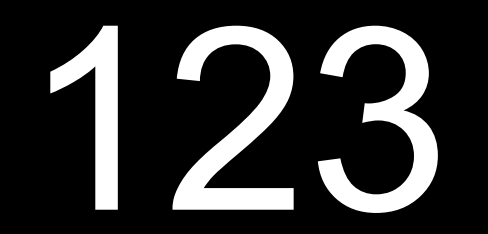

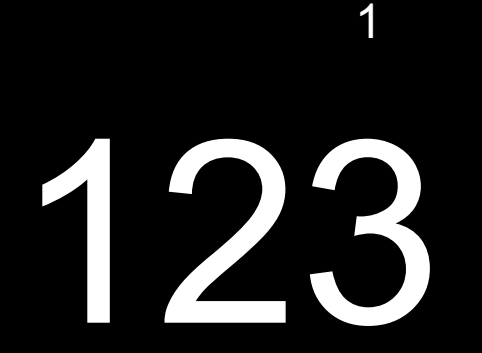

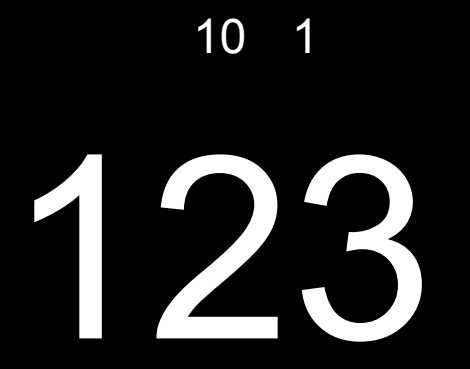

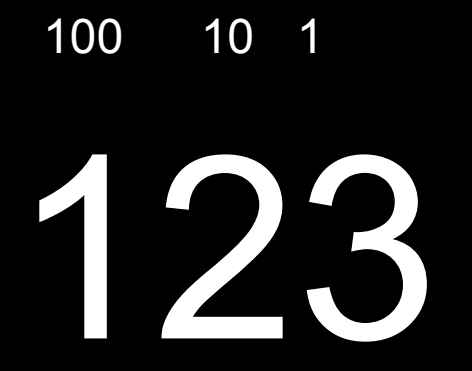

 $100 \times 1$ 

### $10 \quad 1$ 100 123

 $100 \times 1 +$ 

 $100 \times 1 + 10 \times 2$ 

 $100 \times 1 + 10 \times 2 +$ 

 $100 \times 1 + 10 \times 2 + 1 \times 3$ 

  $100 + 20 +$ 

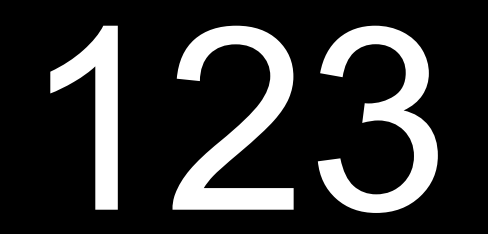

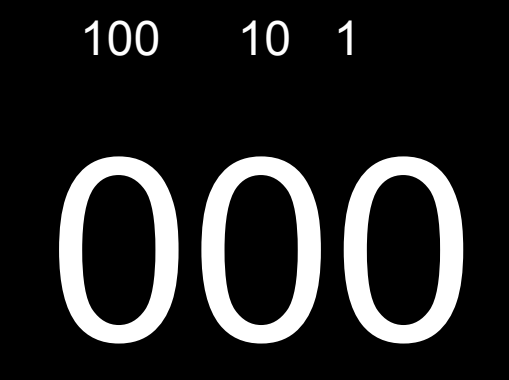

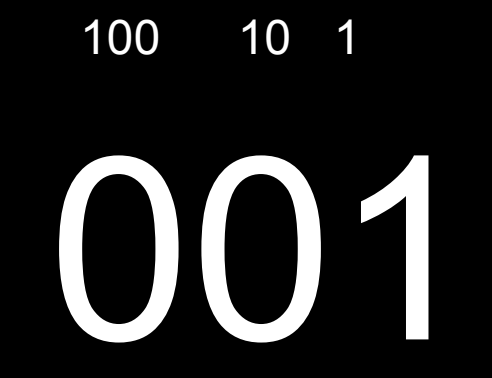

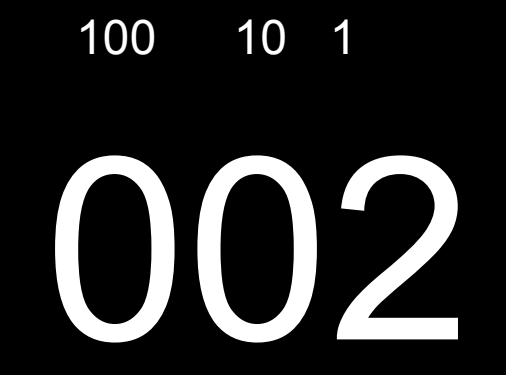

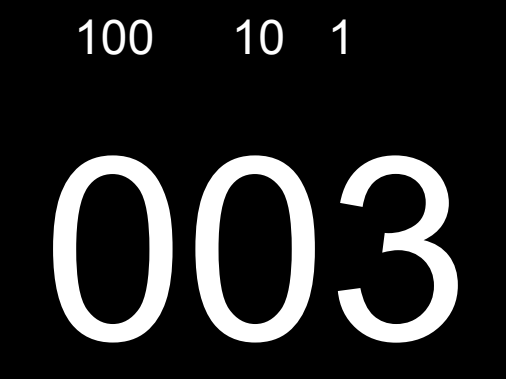

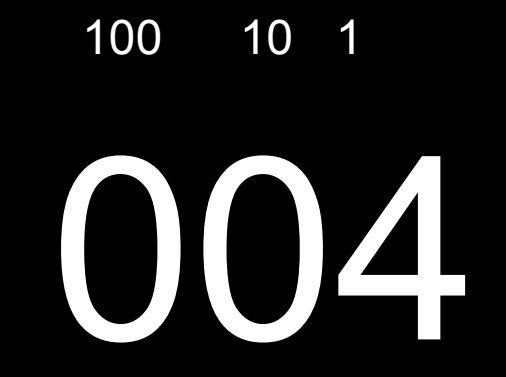

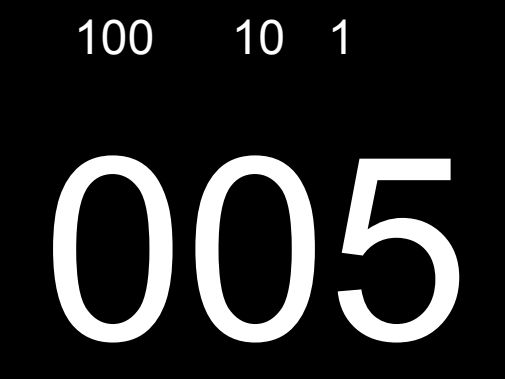

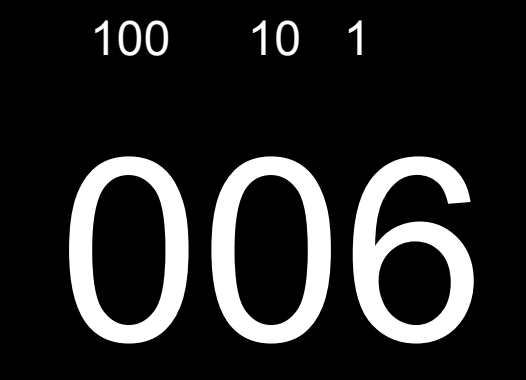

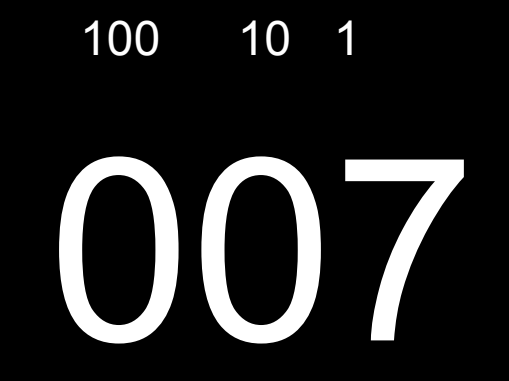

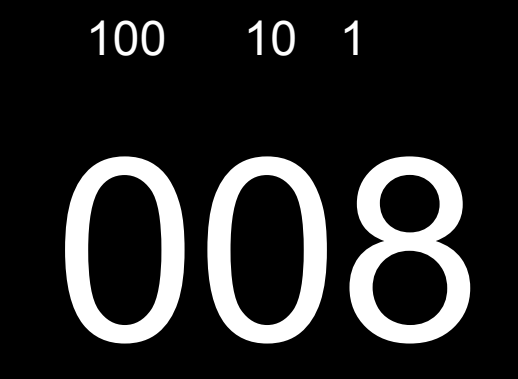

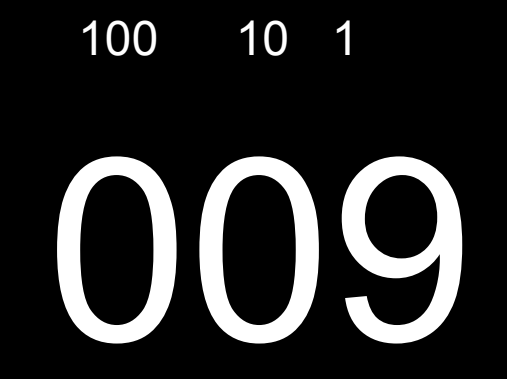

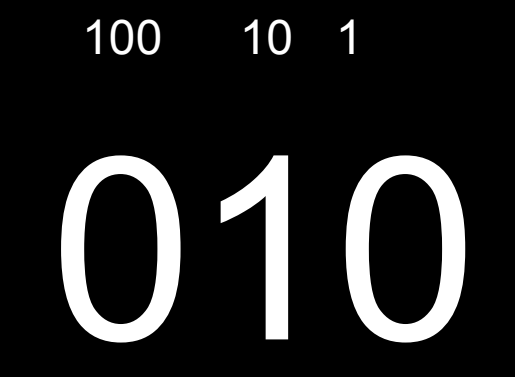

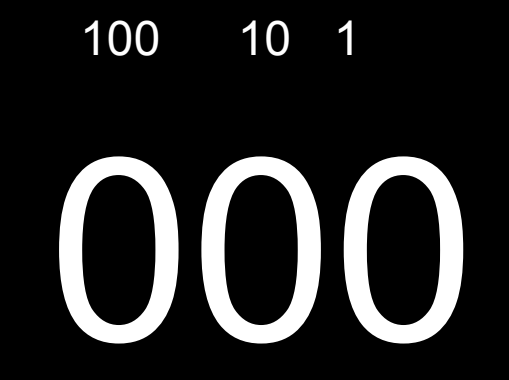

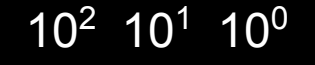

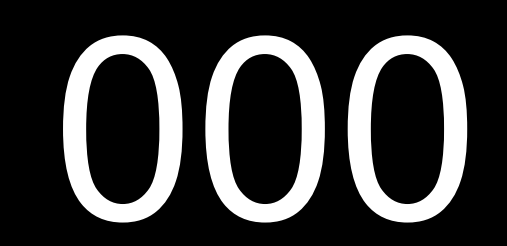

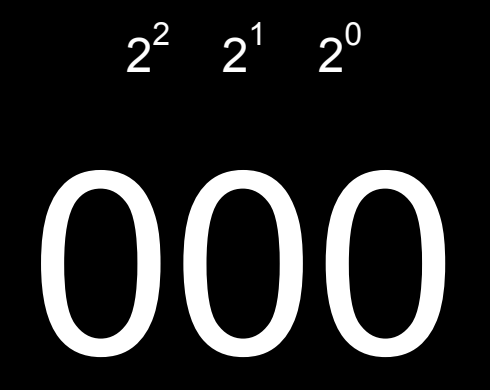

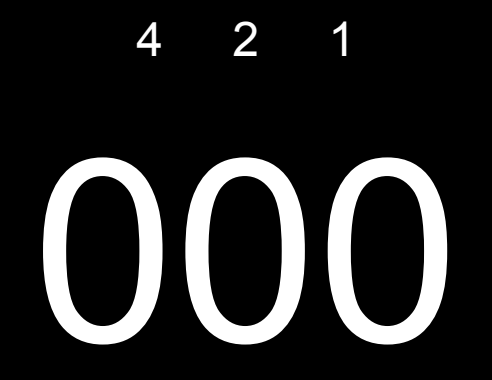

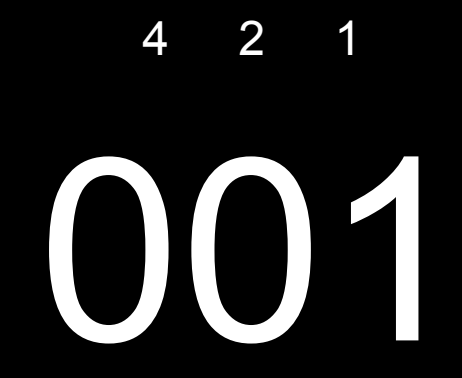

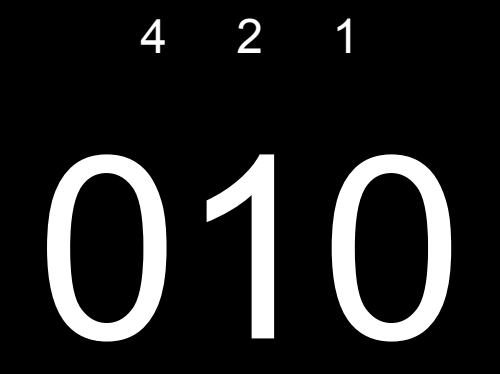
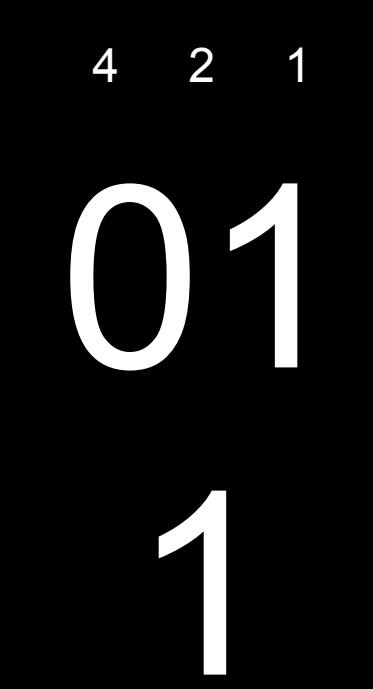

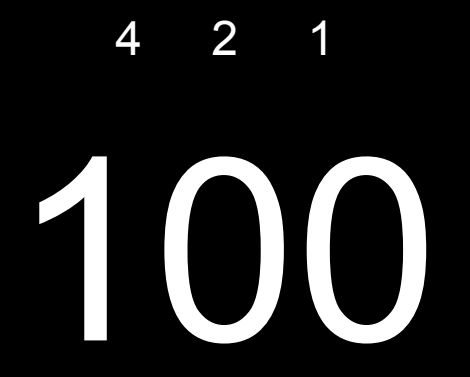

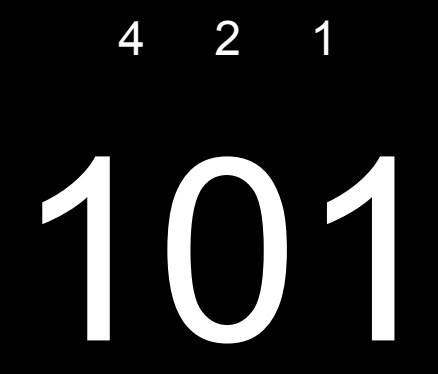

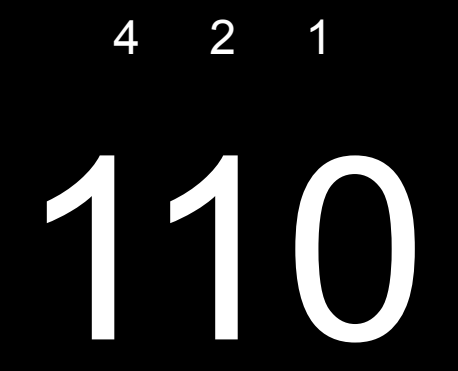

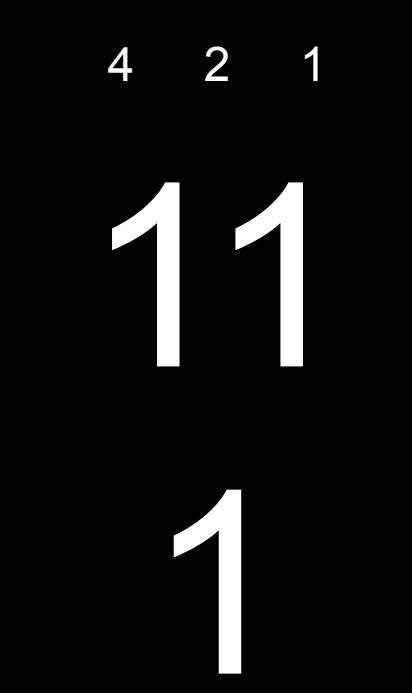

## bit

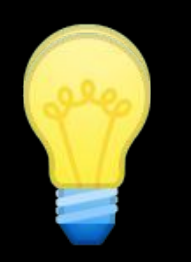

## bit bit bit bit bit bit bit bit

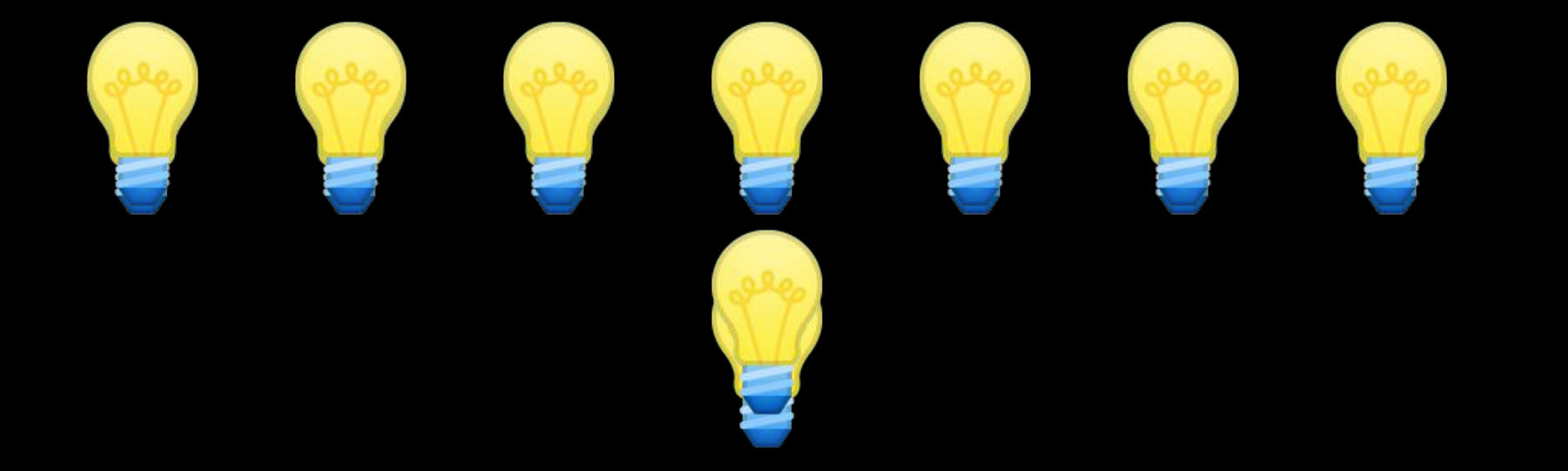

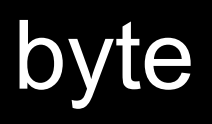

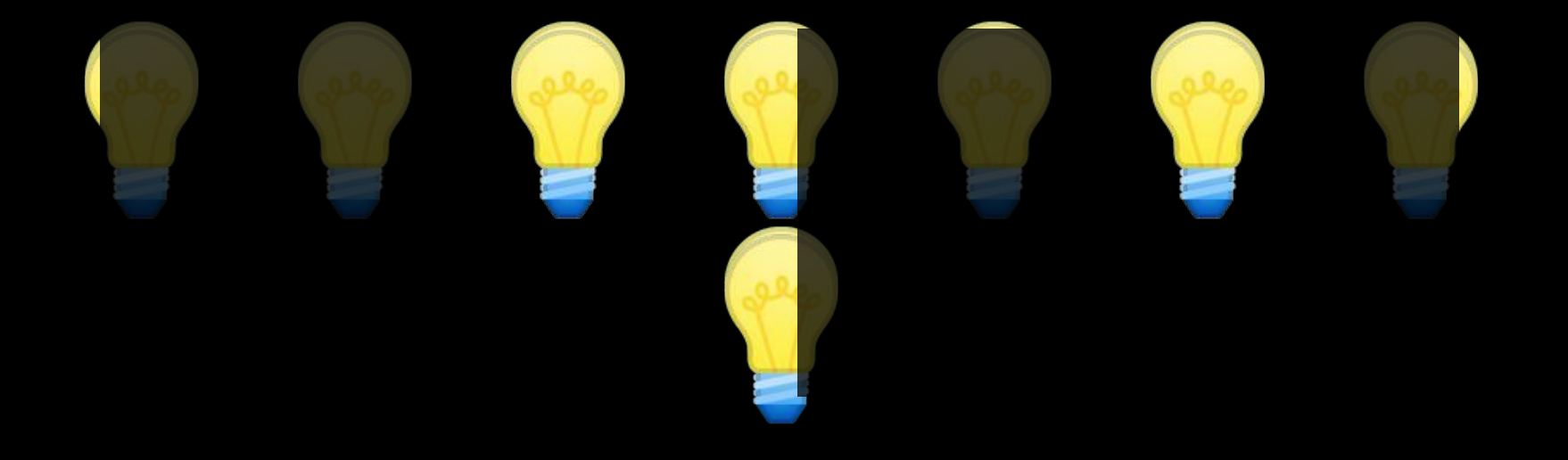

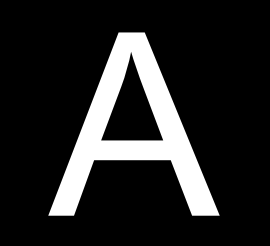

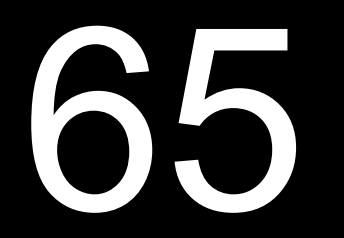

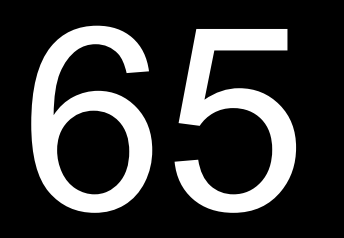

## **ASCII**

... A B C D E F G H I ... 66 67 68 69 70 71 72 73 ... 65  $\mathbf{r}$  and  $\mathbf{r}$ 

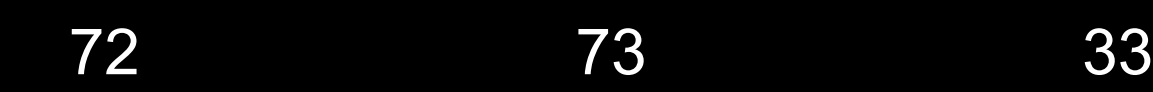

#### $\overline{\mathbf{H}}$

#### $\overline{\mathsf{H}}$  $\overline{\phantom{a}}$ 72 33 73

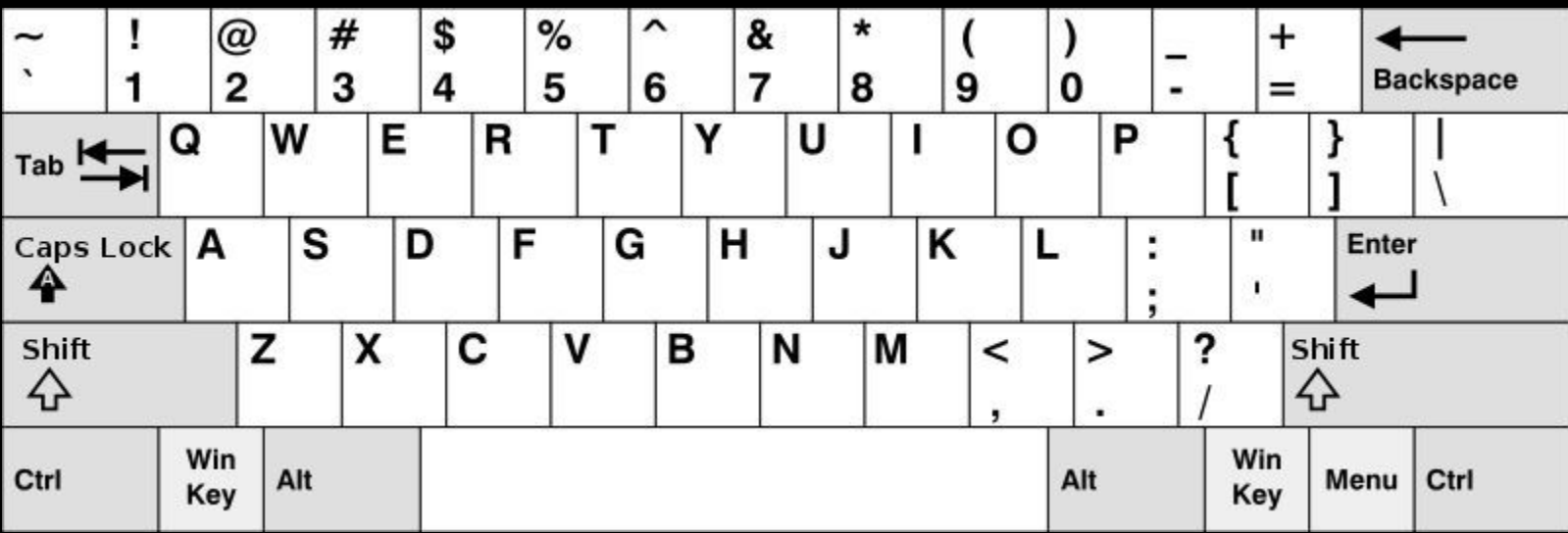

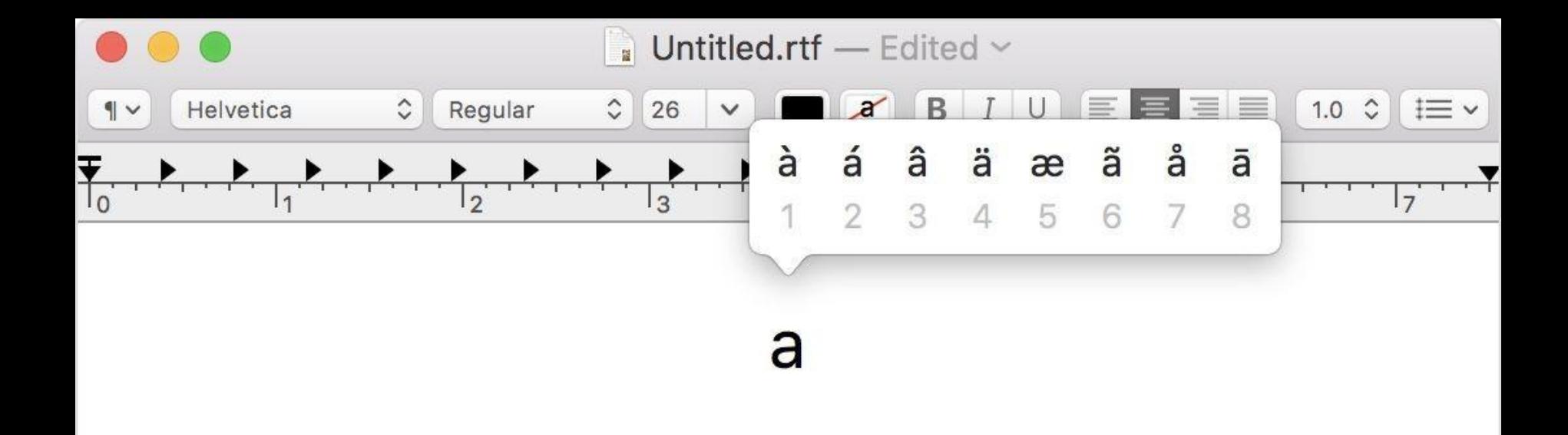

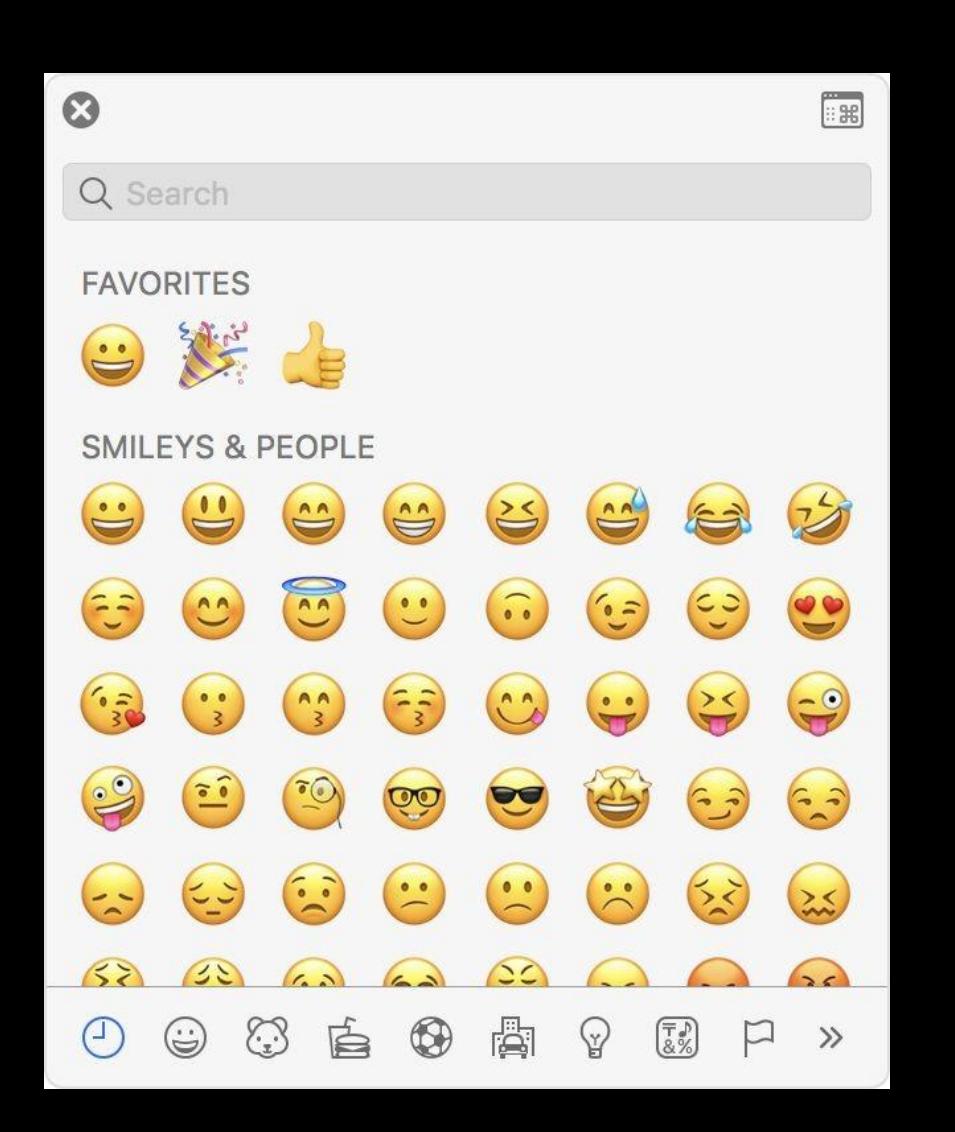

## Unicode

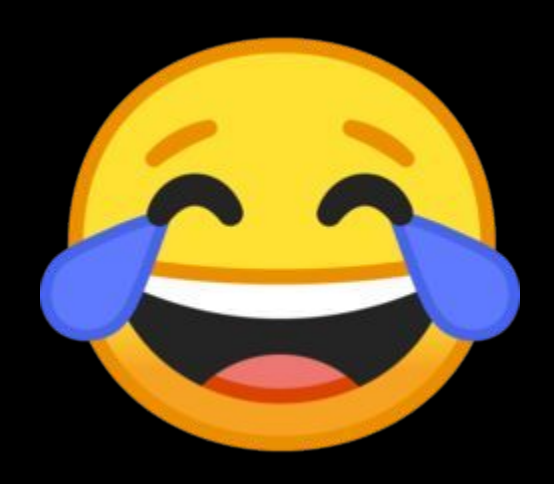

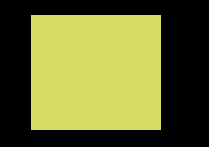

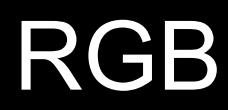

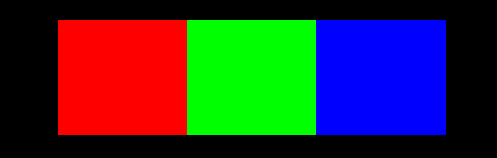

### 73 33

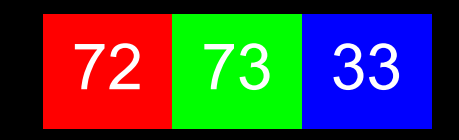

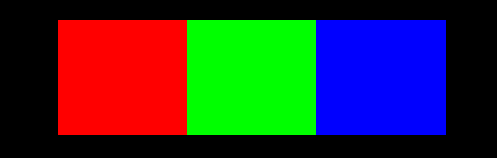

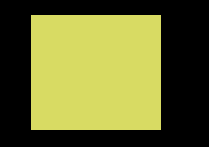

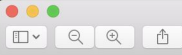

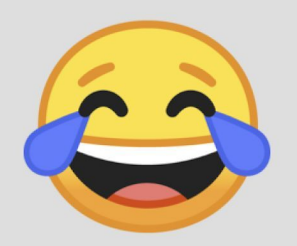

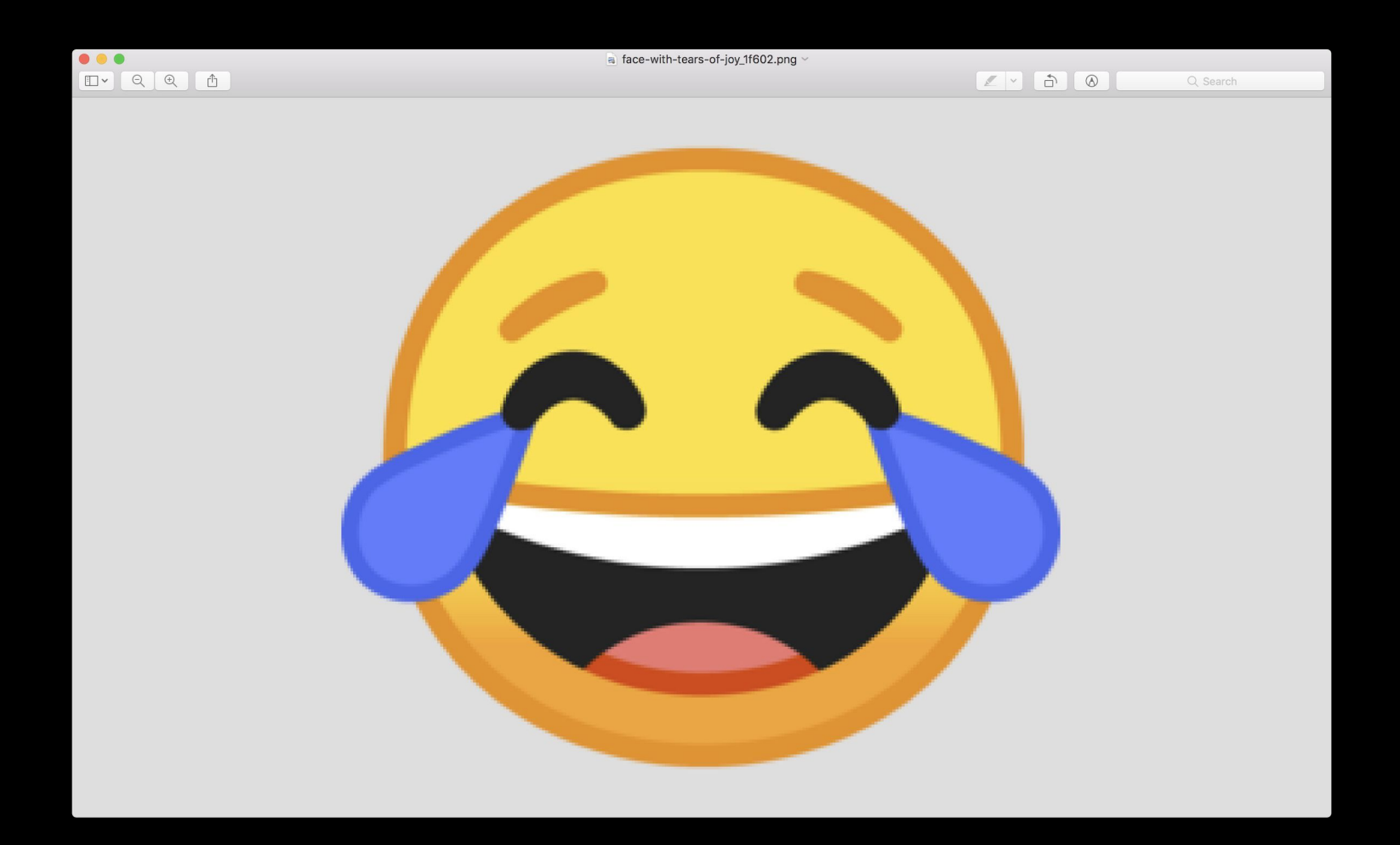
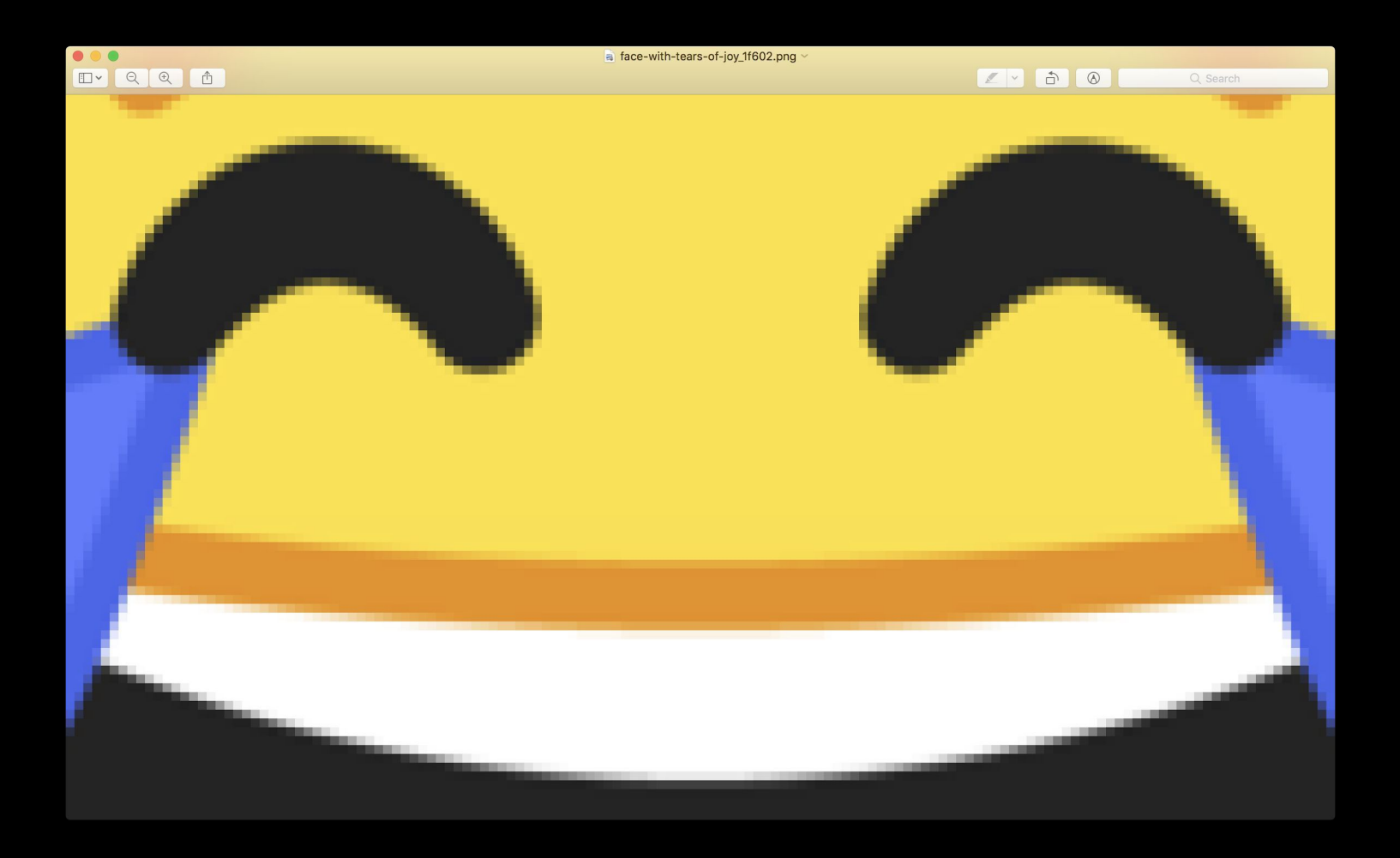

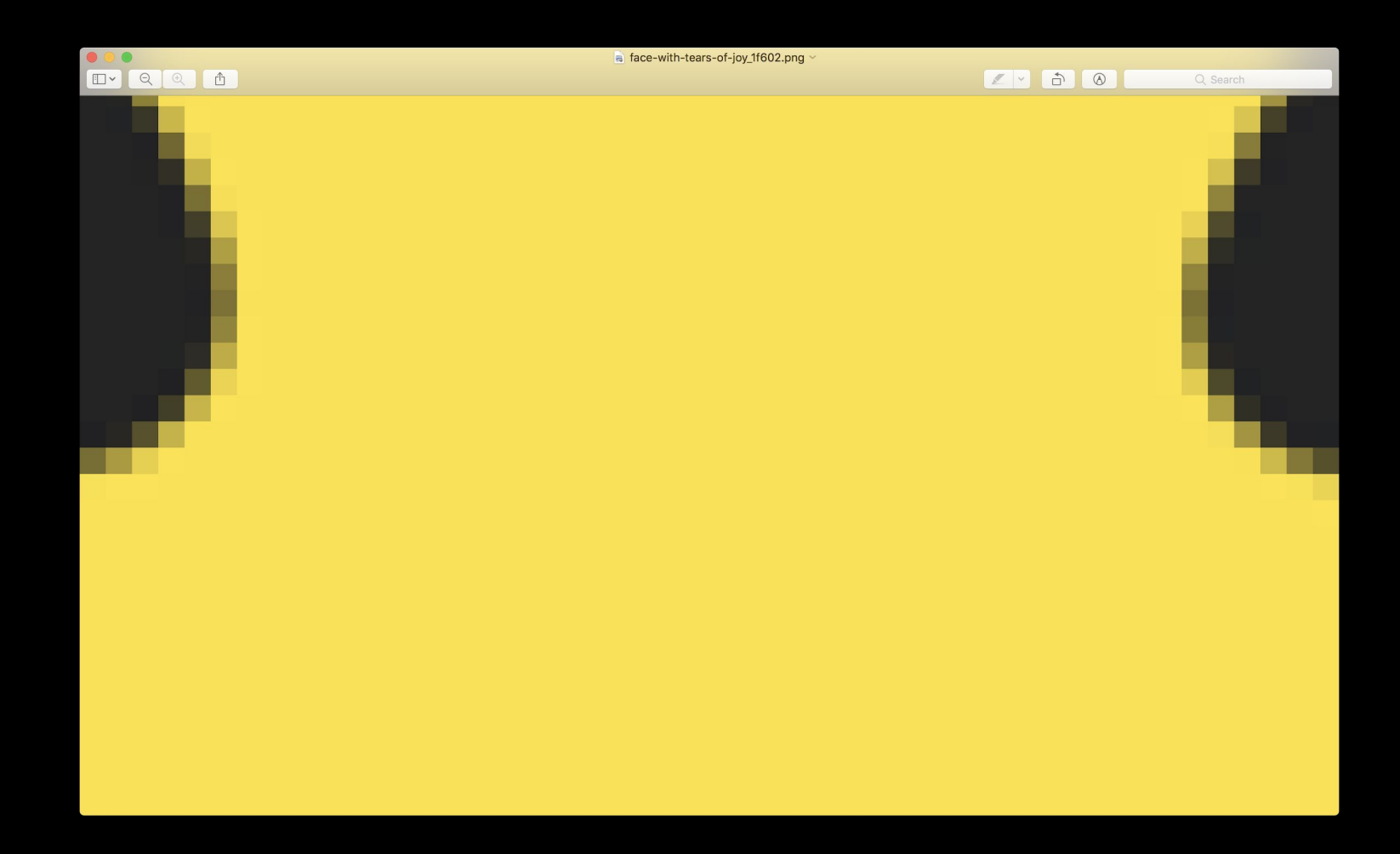

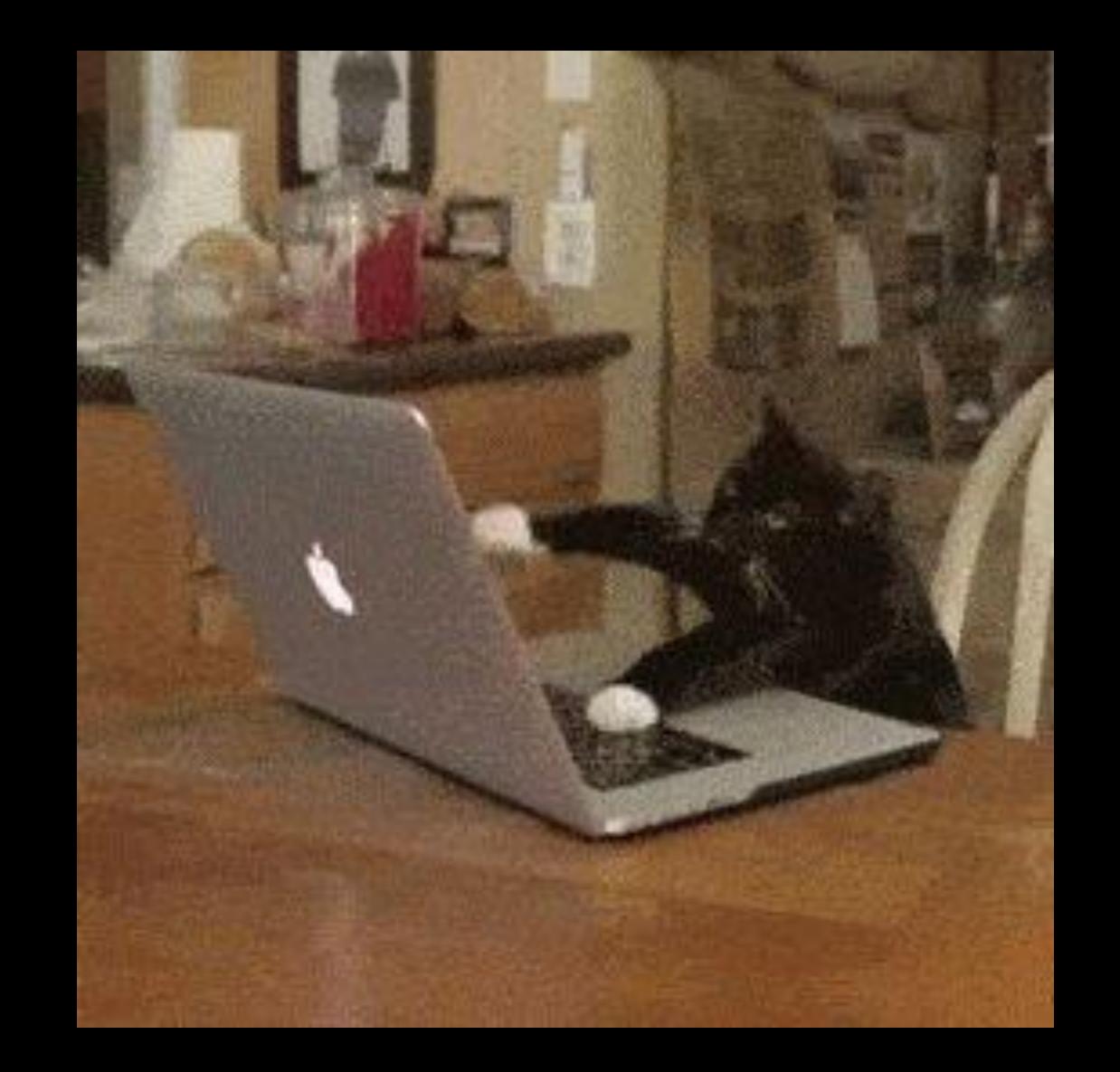

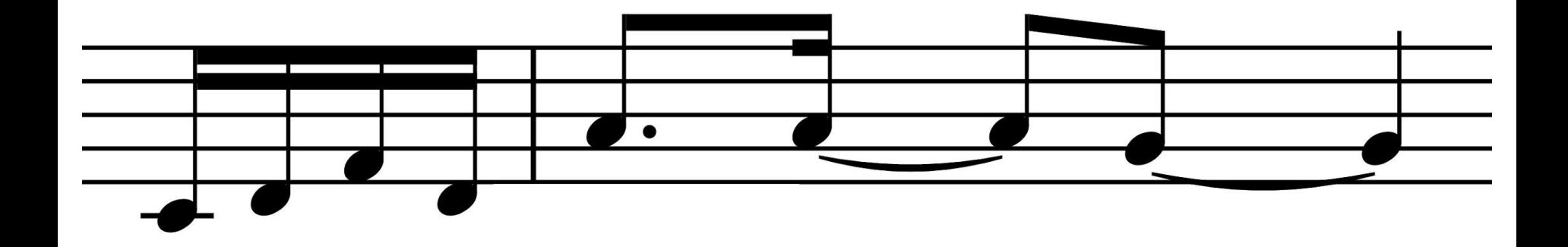

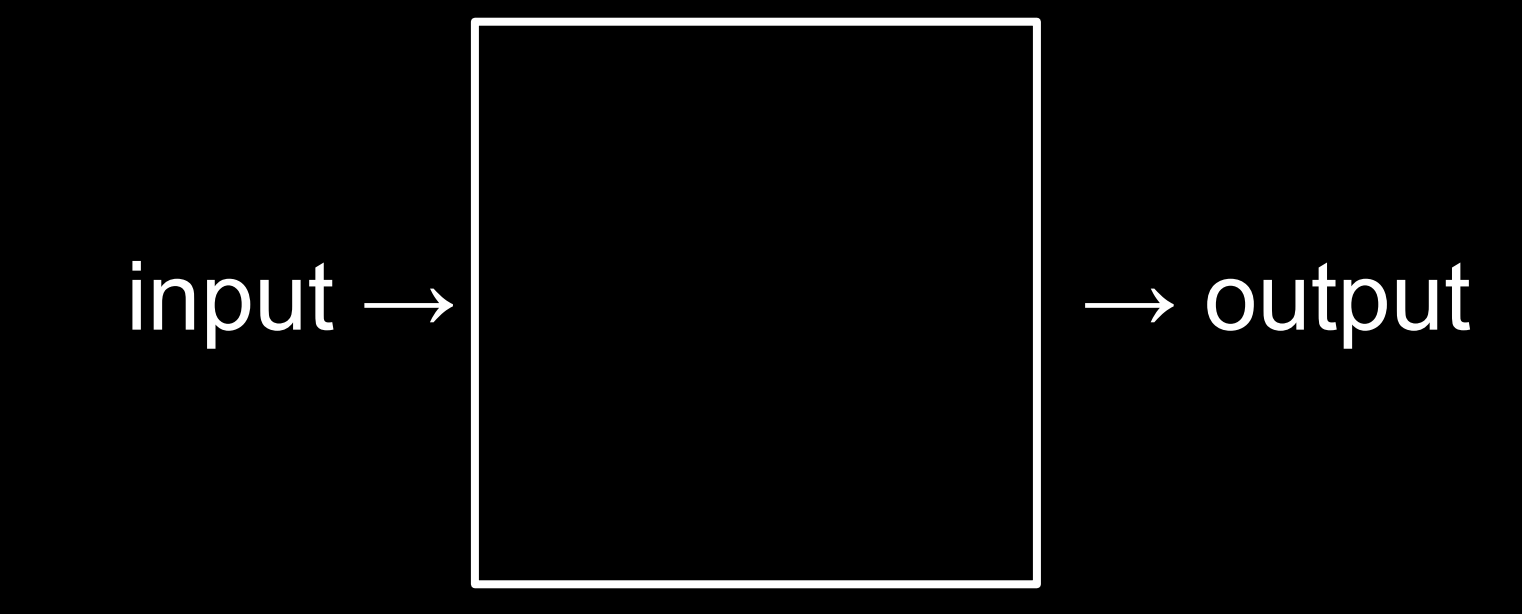

#### algorithms

# time to solve

# time to solve

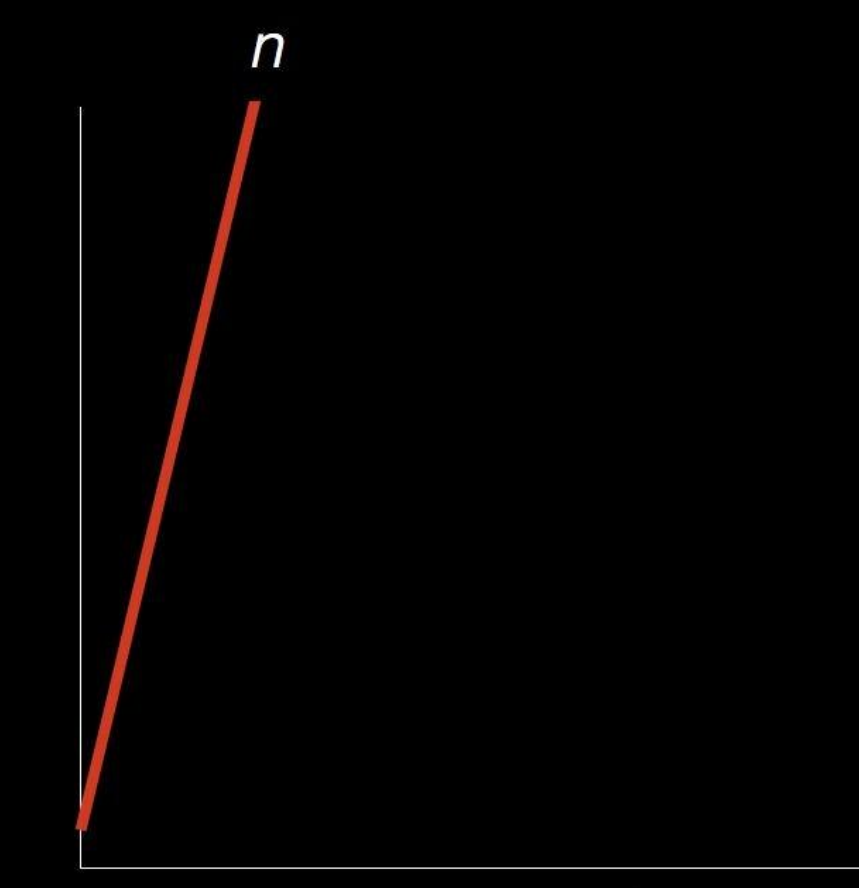

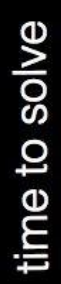

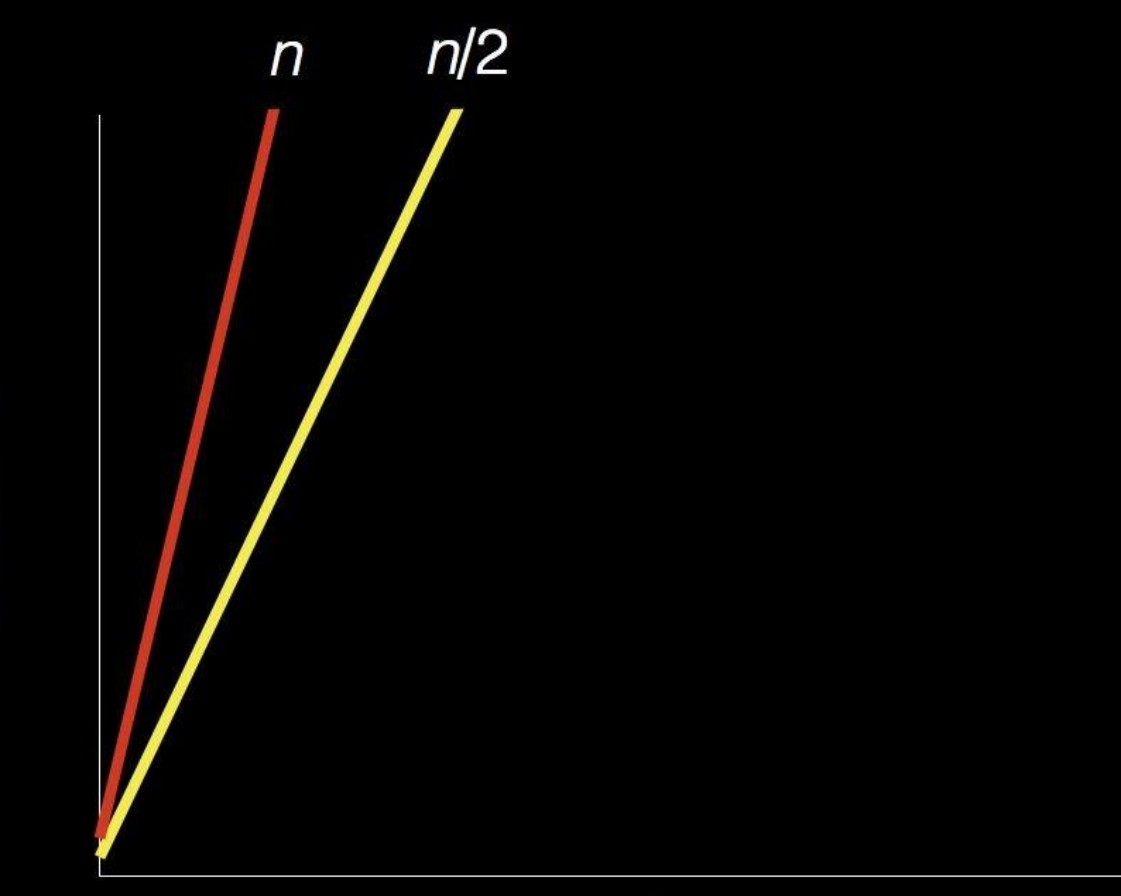

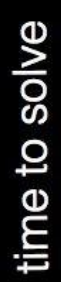

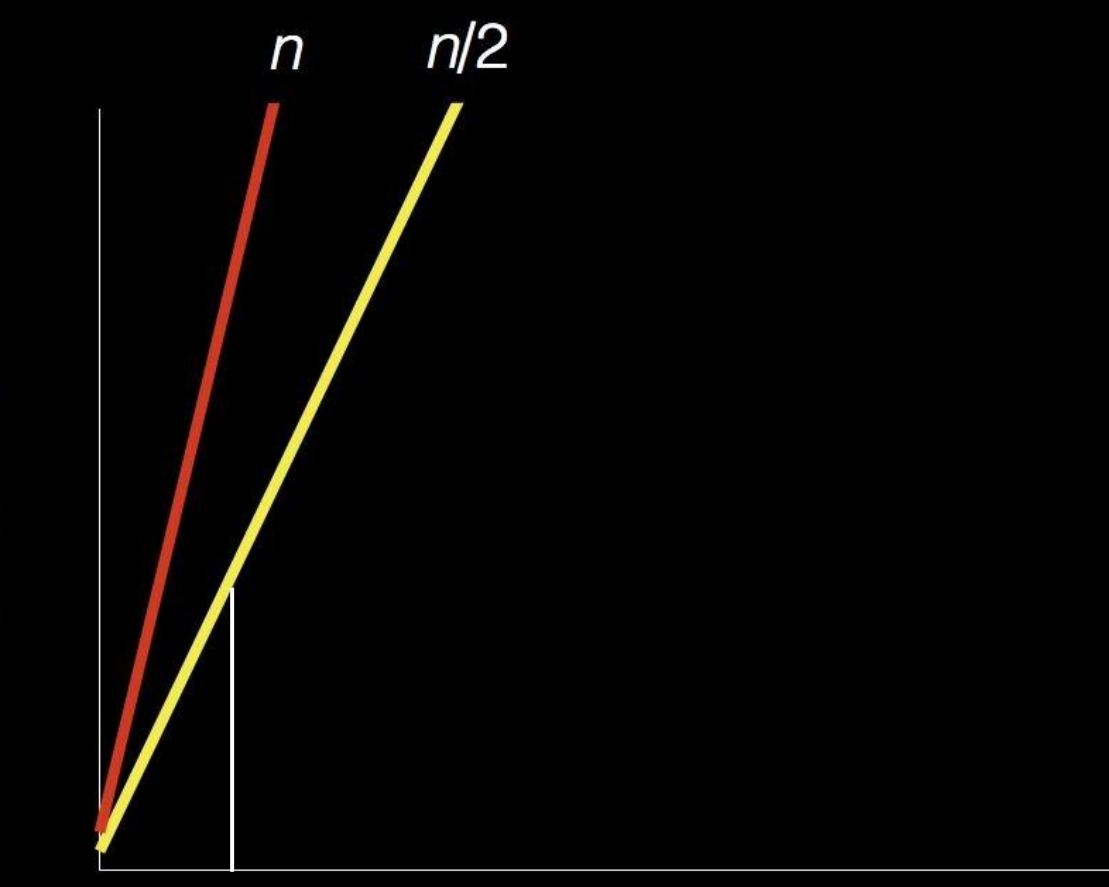

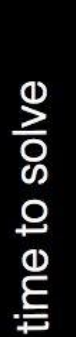

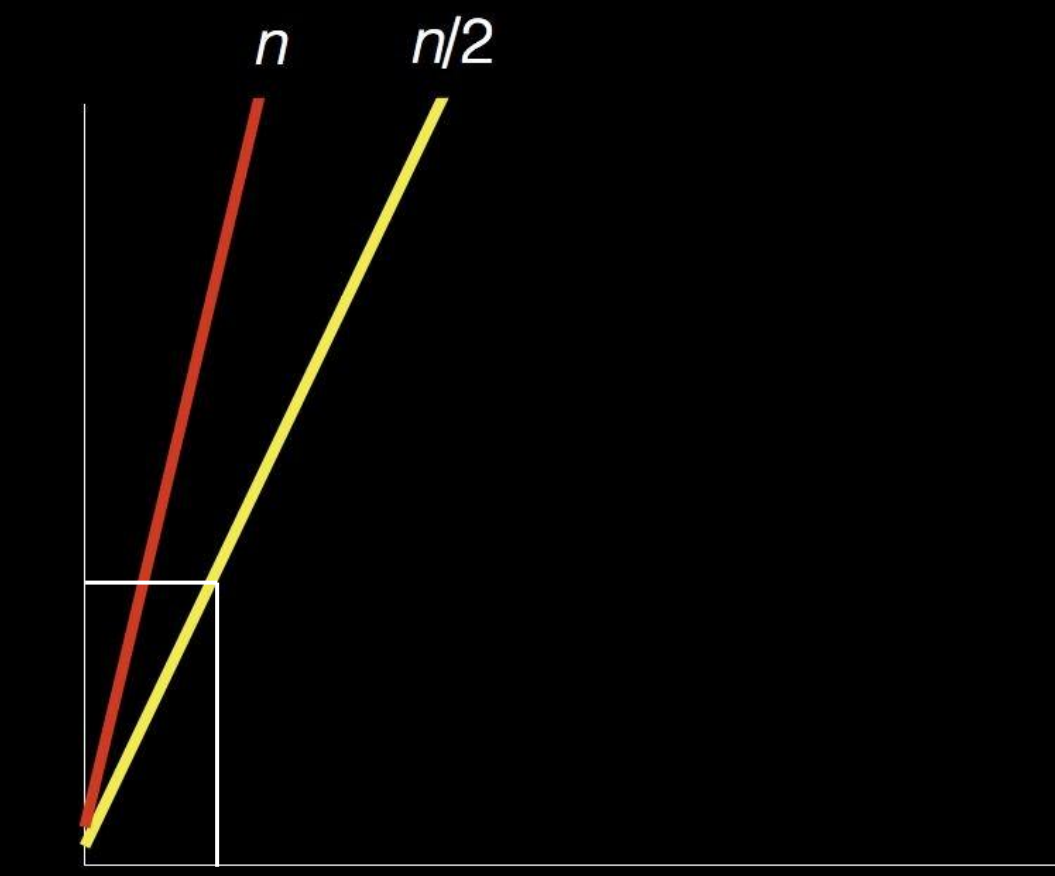

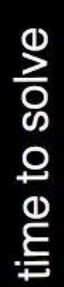

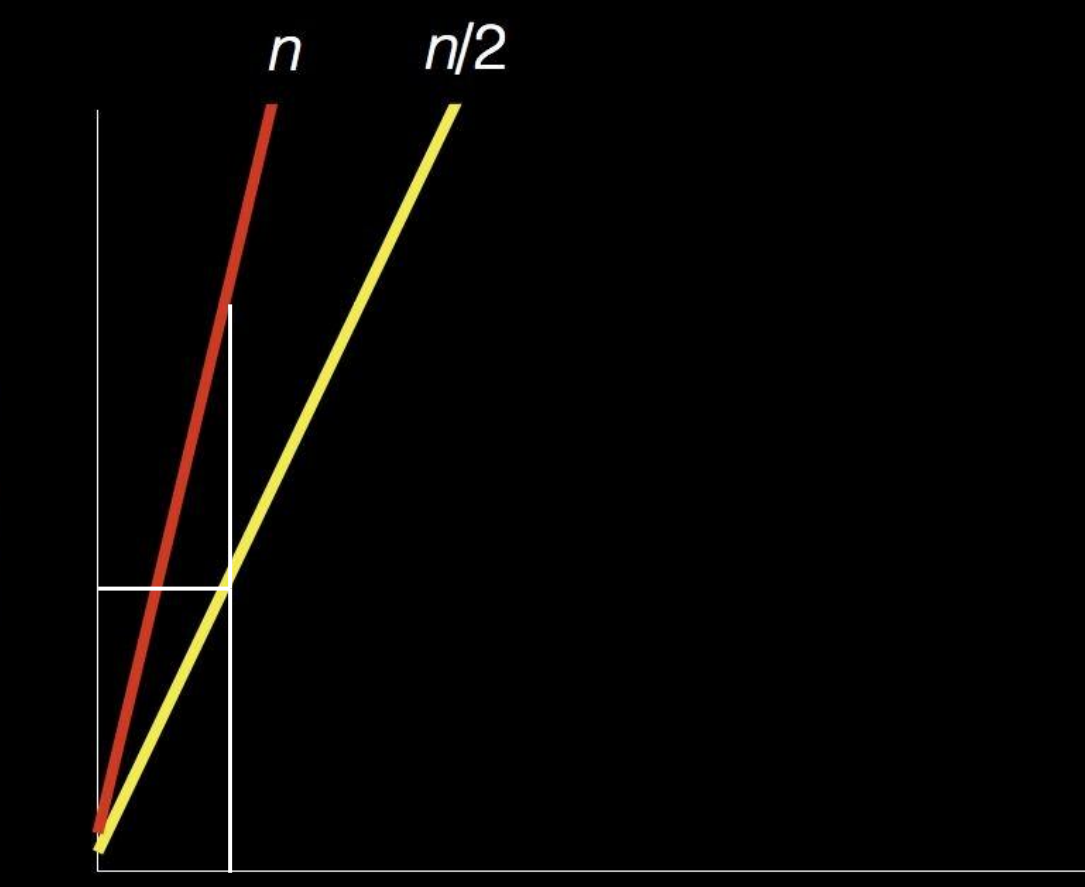

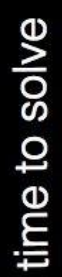

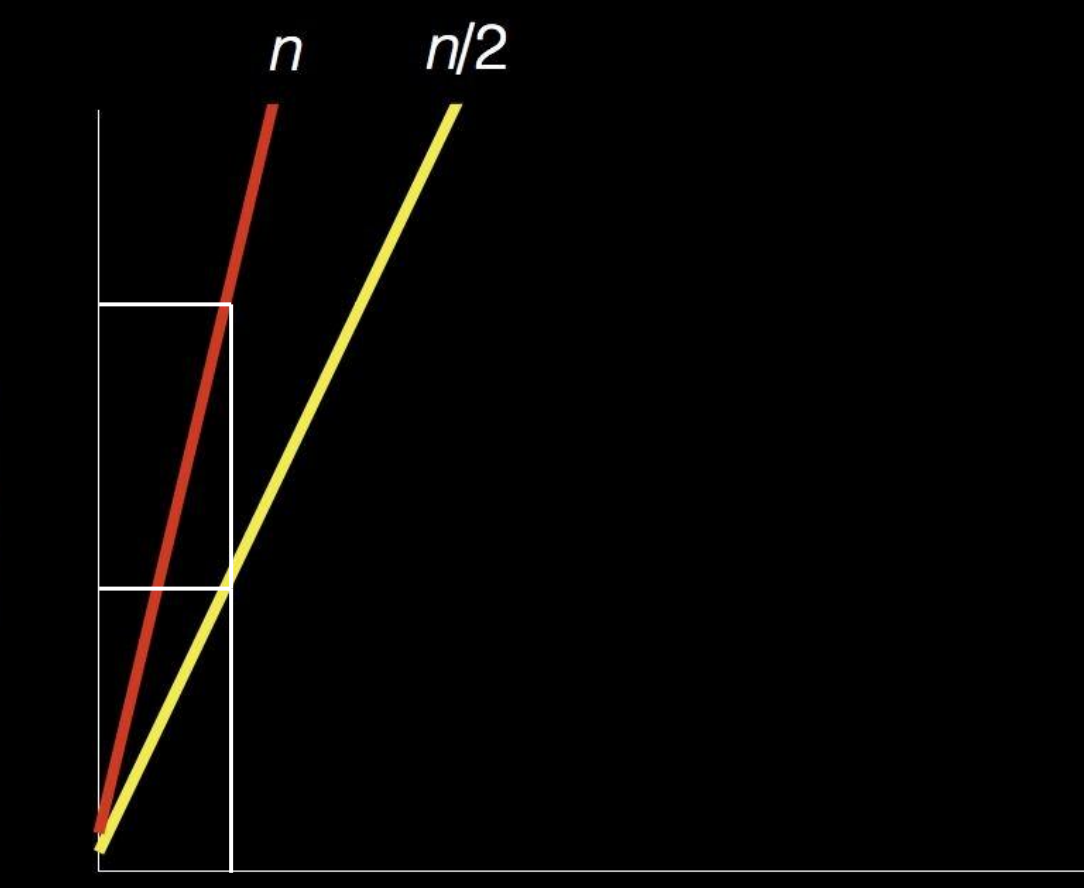

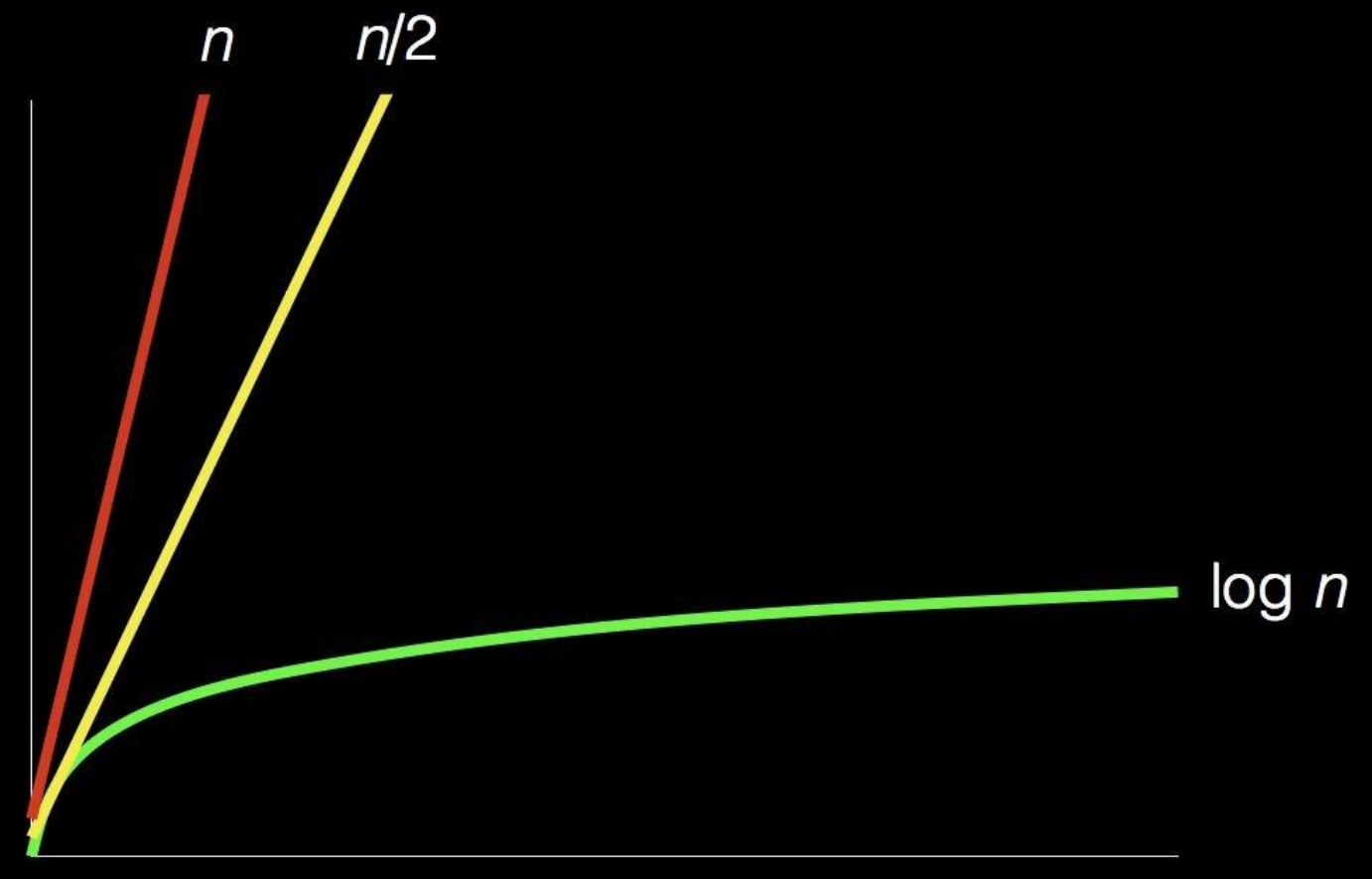

# time to solve

#### pseudocode

- Pick up phone book
- Open to middle of phone book
- Look at page
- If Smith is on page
- Call Mike
- Else if Smith is earlier in book
- Open to middle of left half of book
- Go back to line 3
- Else if Smith is later in book
- Open to middle of right half of book
- Go back to line 3
- Else
- Pick up phone book
- 2 Open to middle of phone book
- Look at page
- If Smith is on page
- Call Mike
- Else if Smith is earlier in book
- Open to middle of left half of book
- Go back to line 3
- Else if Smith is later in book
- 10 Open to middle of right half of book
- Go back to line 3
- Else
- Pick up phone book
- Open to middle of phone book
- Look at page
- If Smith is on page
- Call Mike
- Else if Smith is earlier in book
- Open to middle of left half of book
- Go back to line 3
- Else if Smith is later in book
- Open to middle of right half of book
- Go back to line 3
- Else
- Pick up phone book
- Open to middle of phone book
- Look at page
- If Smith is on page
- Call Mike
- Else if Smith is earlier in book
- Open to middle of left half of book
- Go back to line 3
- Else if Smith is later in book
- Open to middle of right half of book
- Go back to line 3
- Else
- Pick up phone book
- Open to middle of phone book
- Look at page
- If Smith is on page
- Call Mike
- Else if Smith is earlier in book
- Open to middle of left half of book Go back to line 3
- Else if Smith is later in book
- Open to middle of right half of book
- Go back to line 3
- Else
- functions
- conditions
- Boolean expressions
- loops
- functions
- conditions
- Boolean expressions
- loops
- variables
- threads
- events
- ...

```
#include <stdio.h>
int main(void)
{
    printf("hello, world\n");
}
```
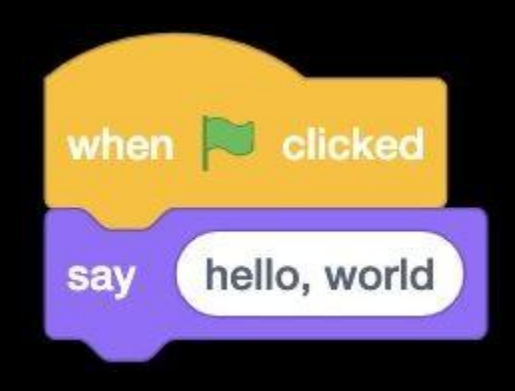

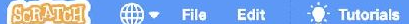

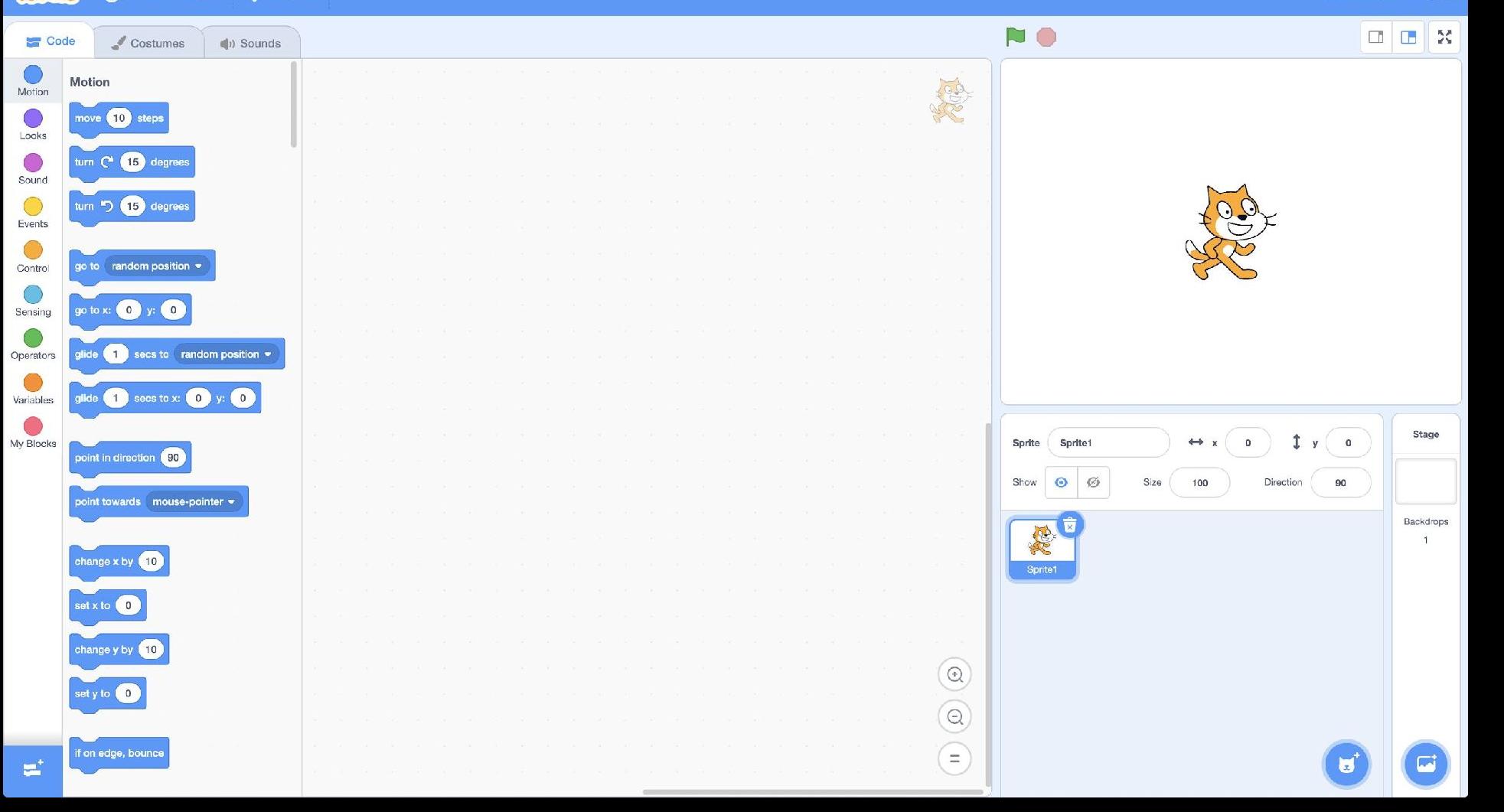

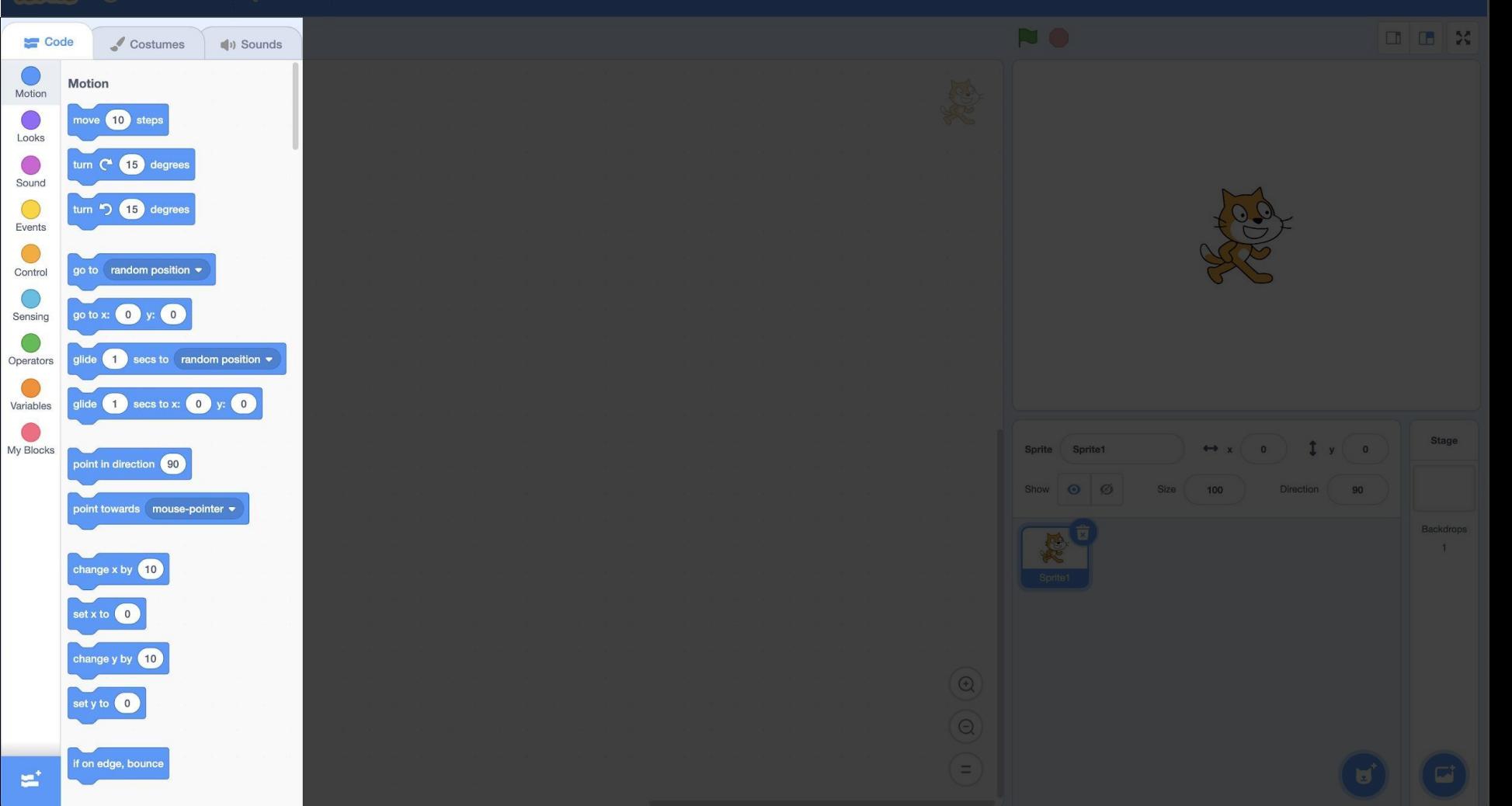

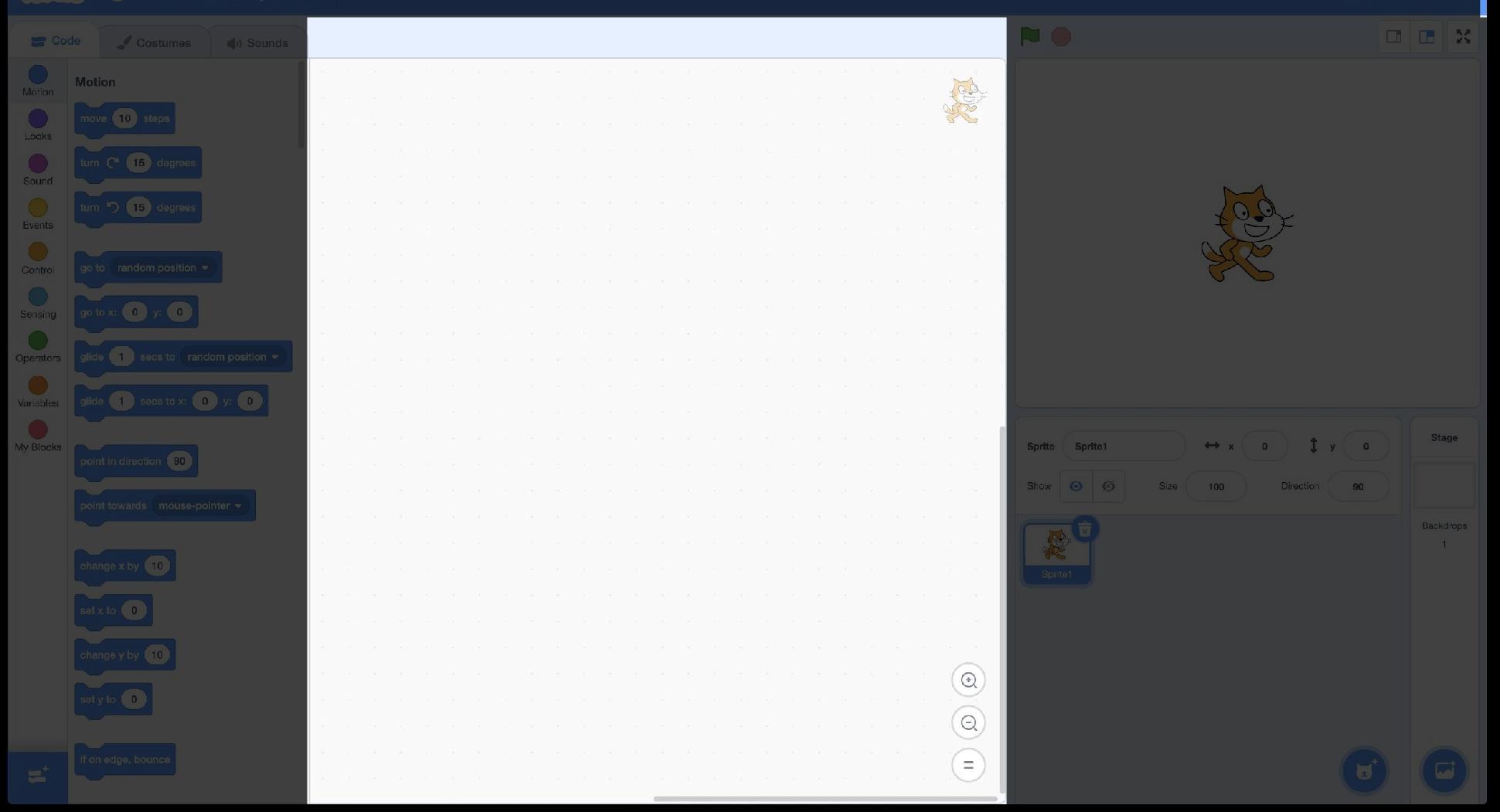

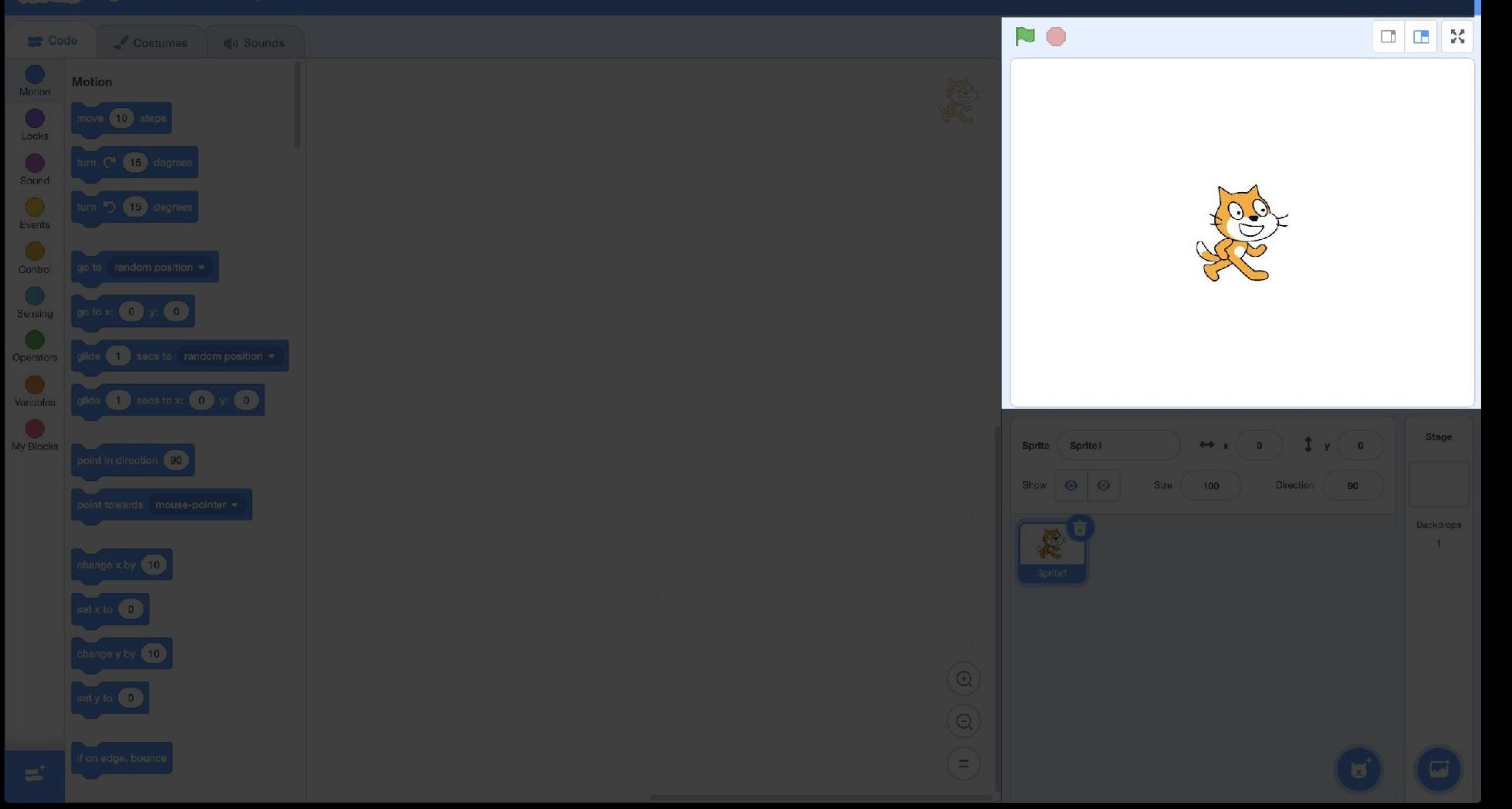

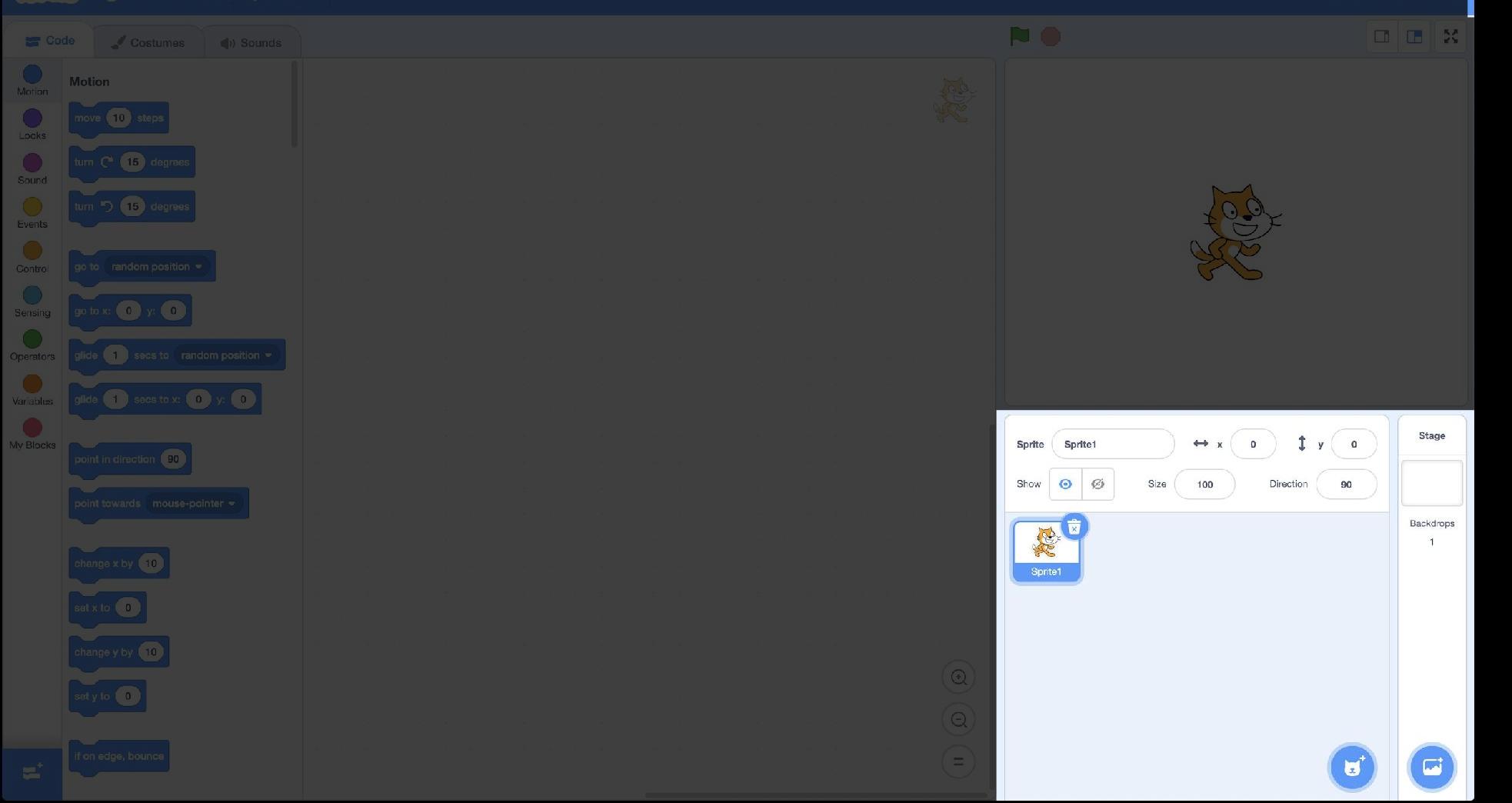

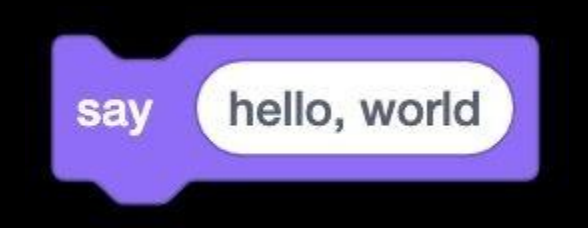

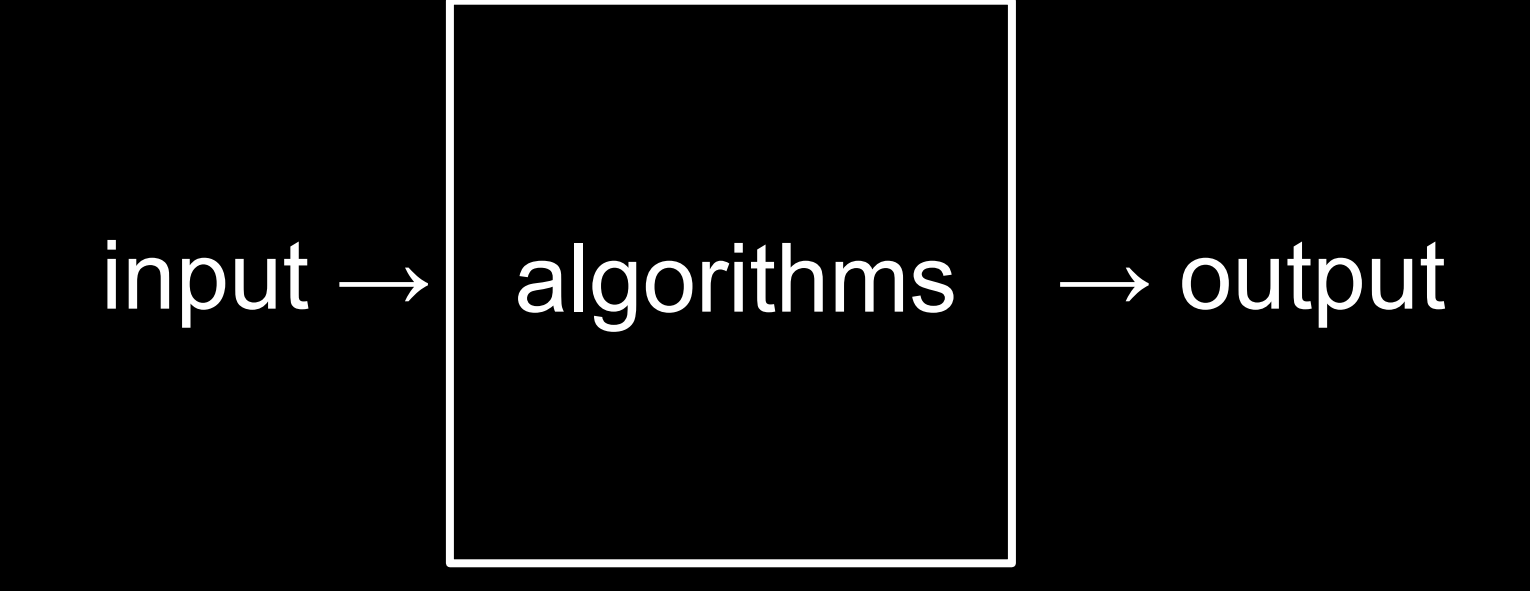

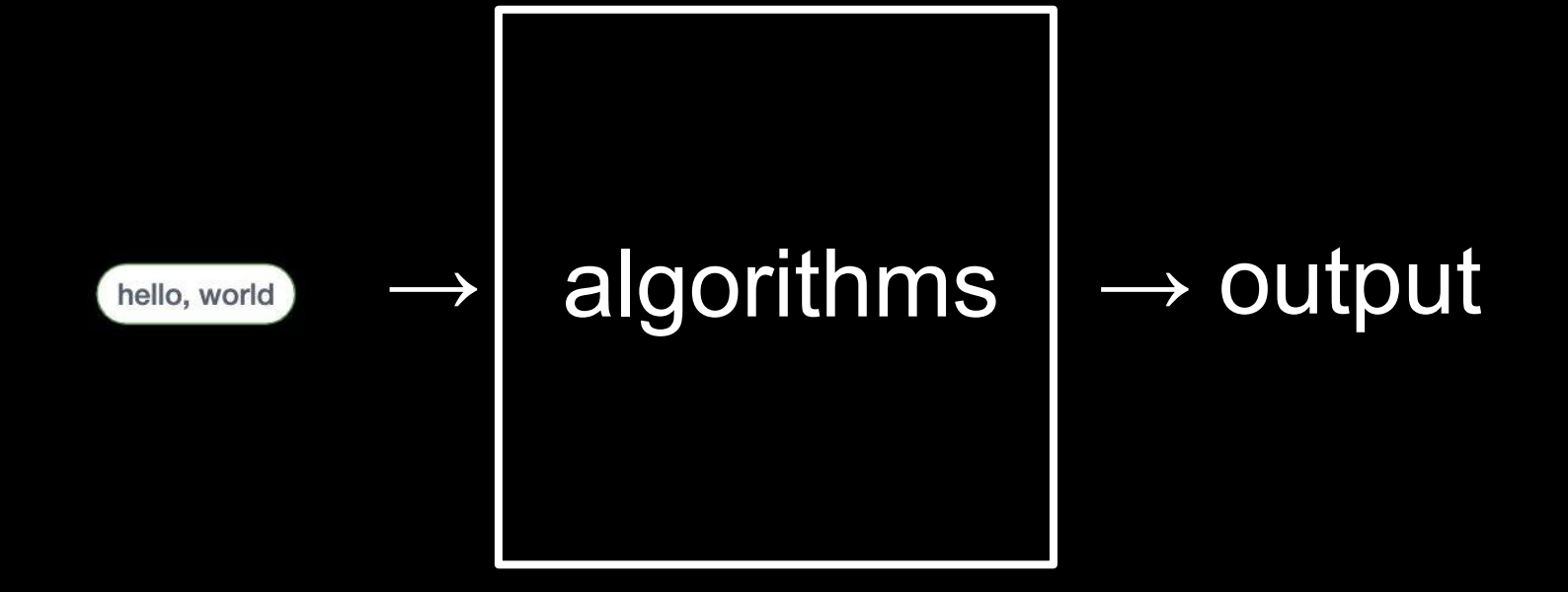

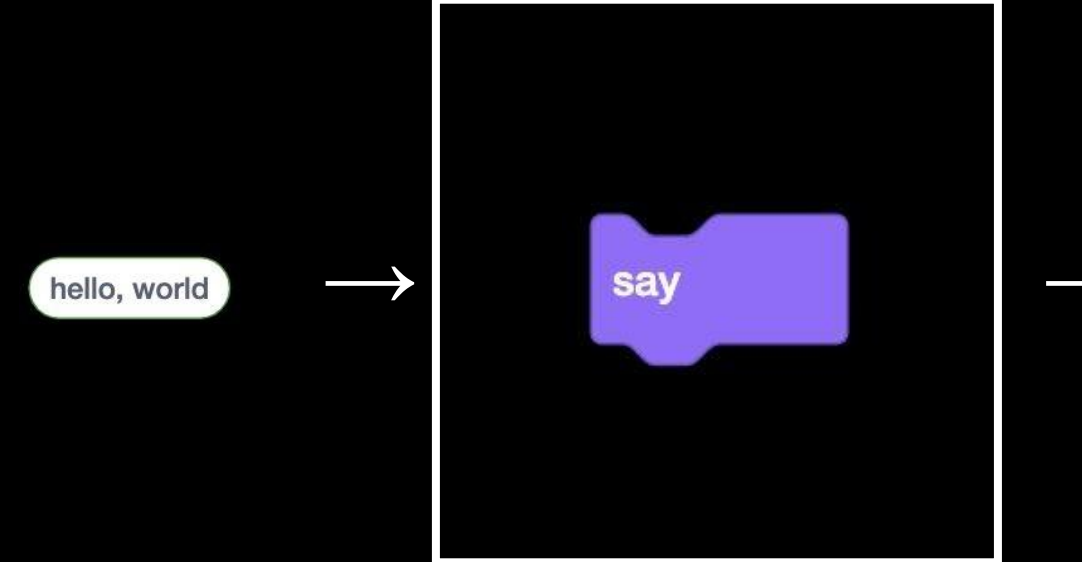

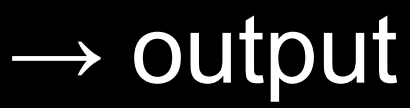

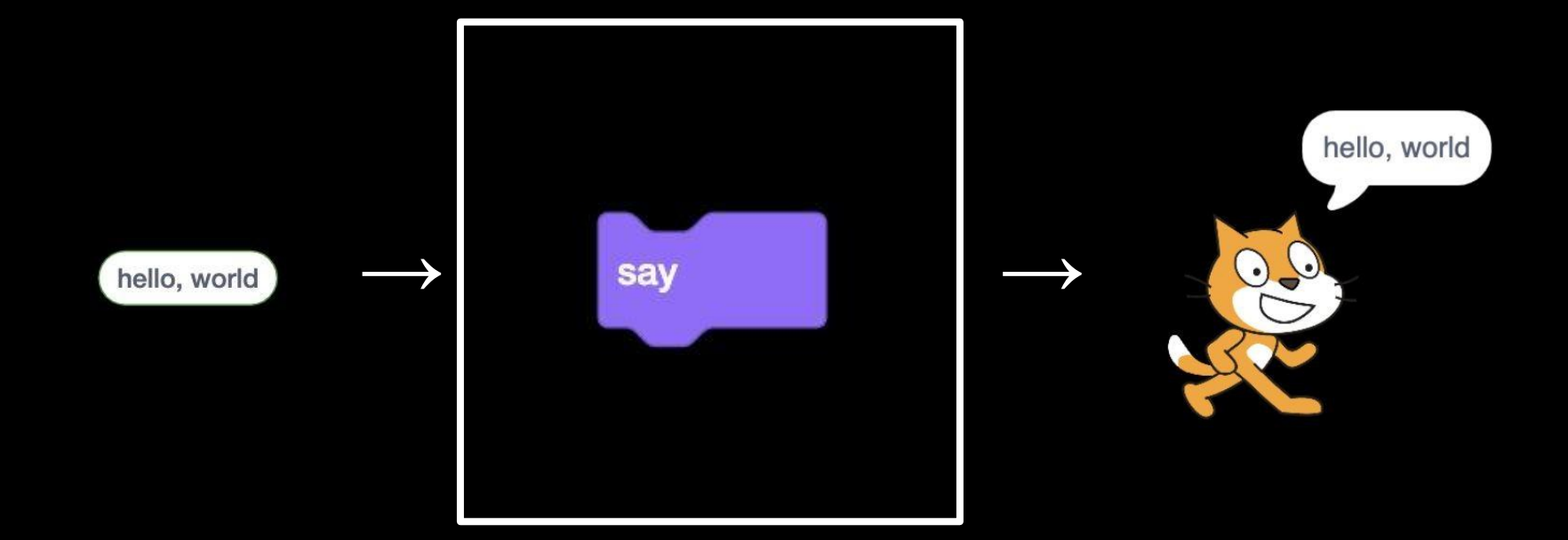

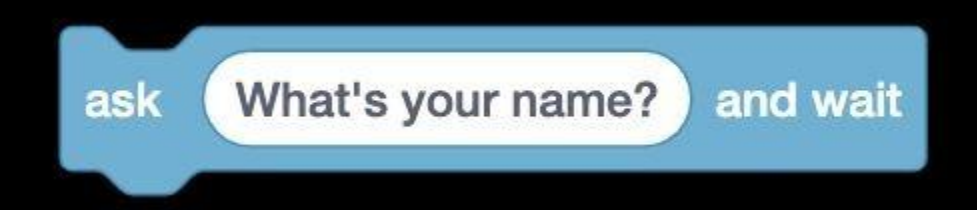
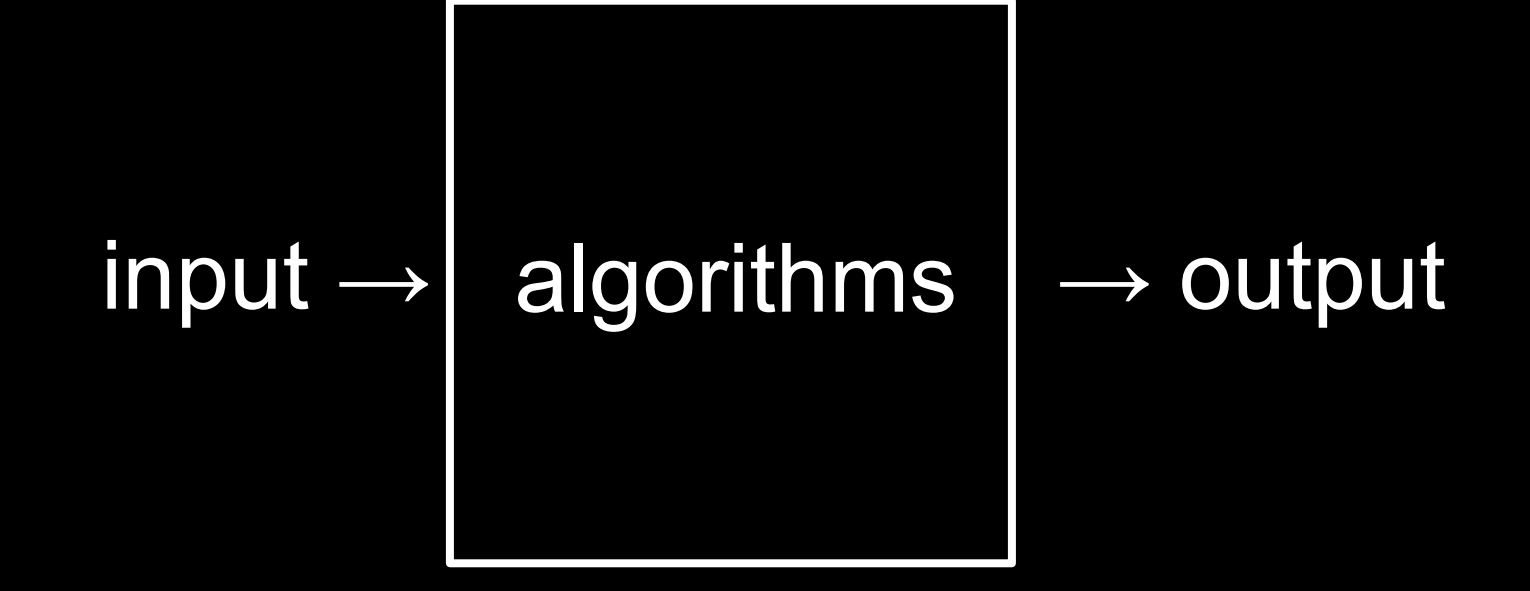

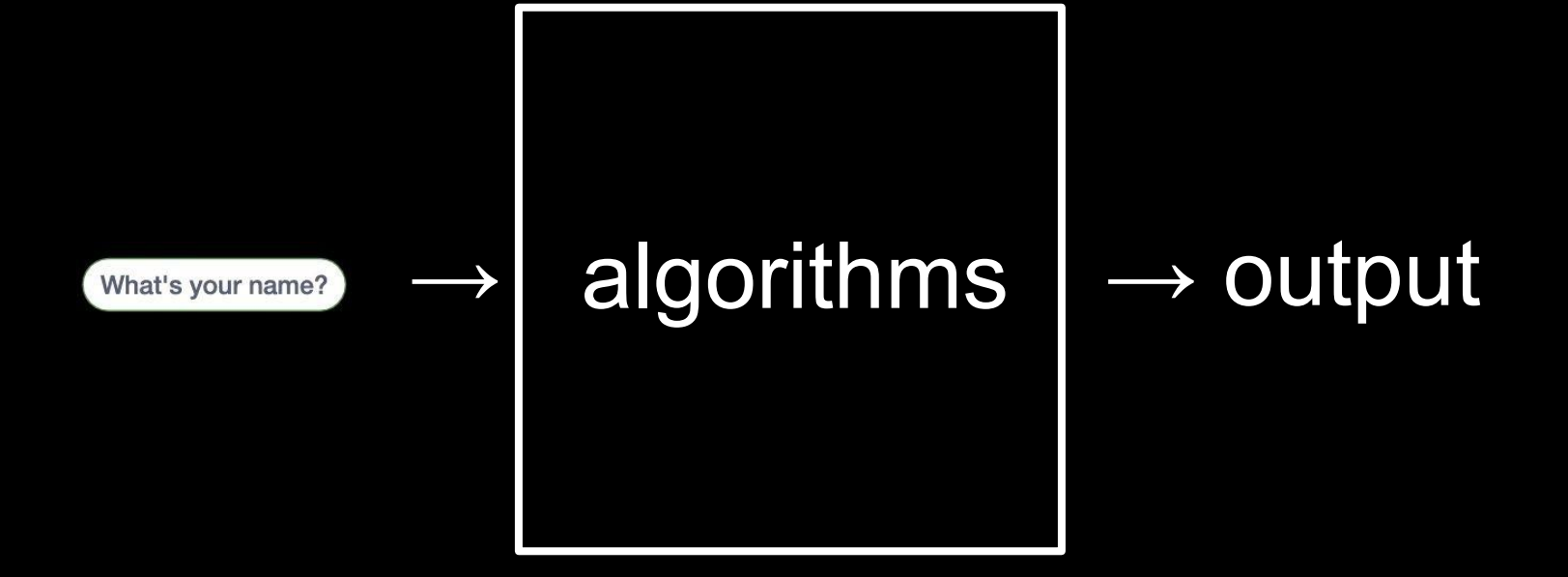

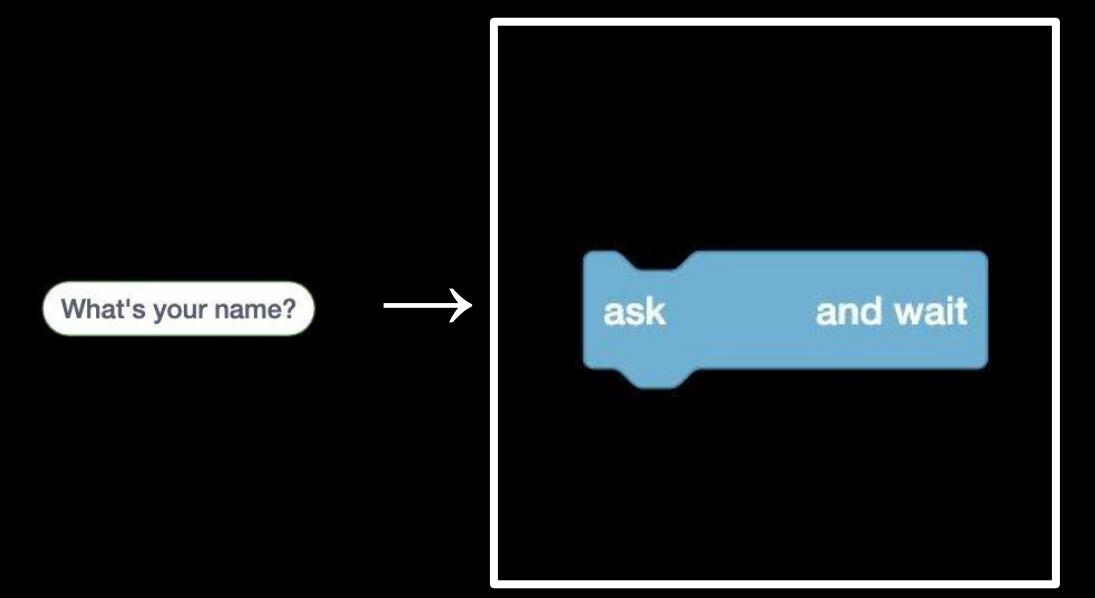

## $\rightarrow$  output

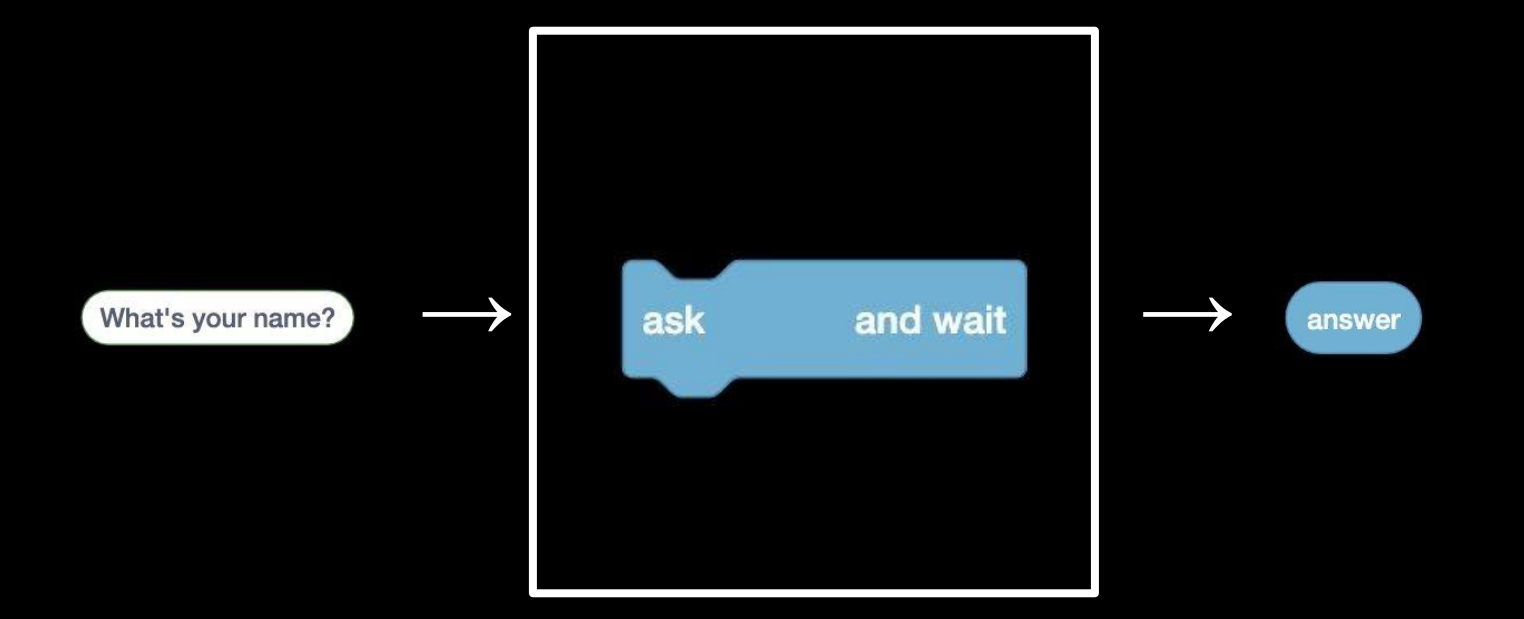

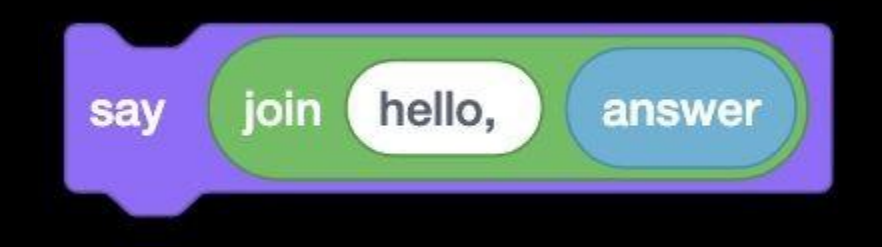

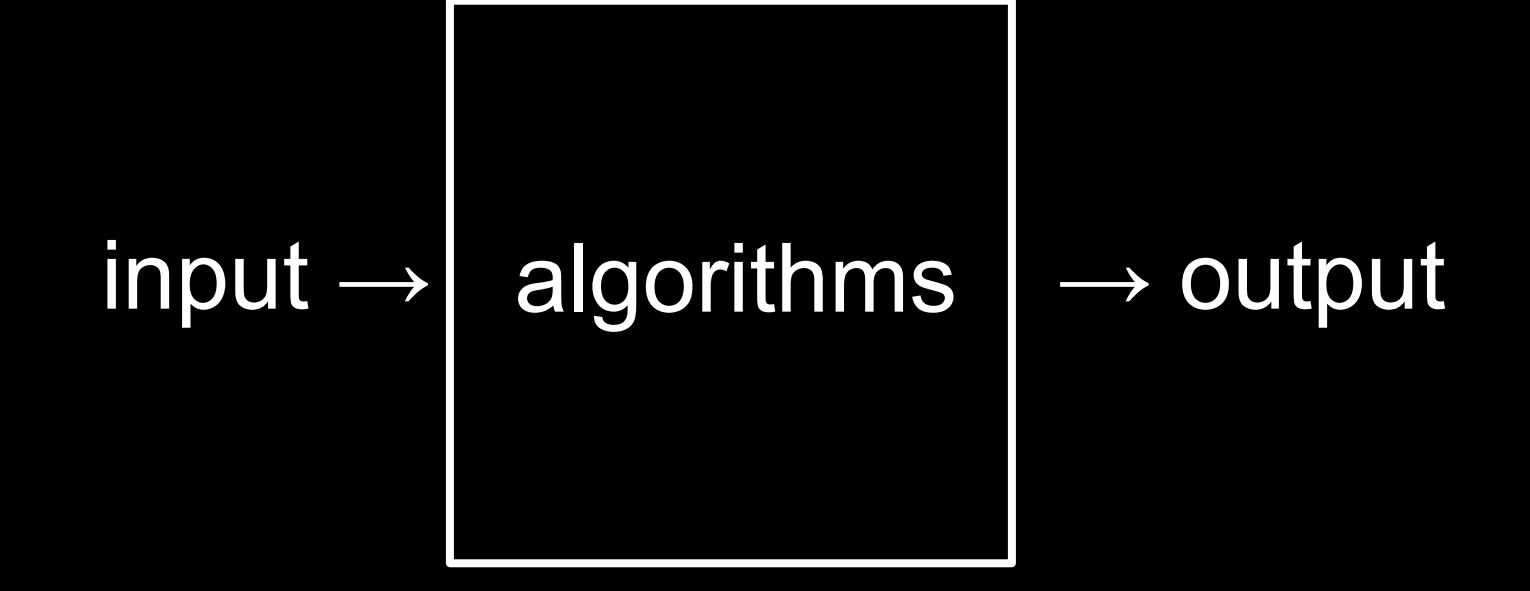

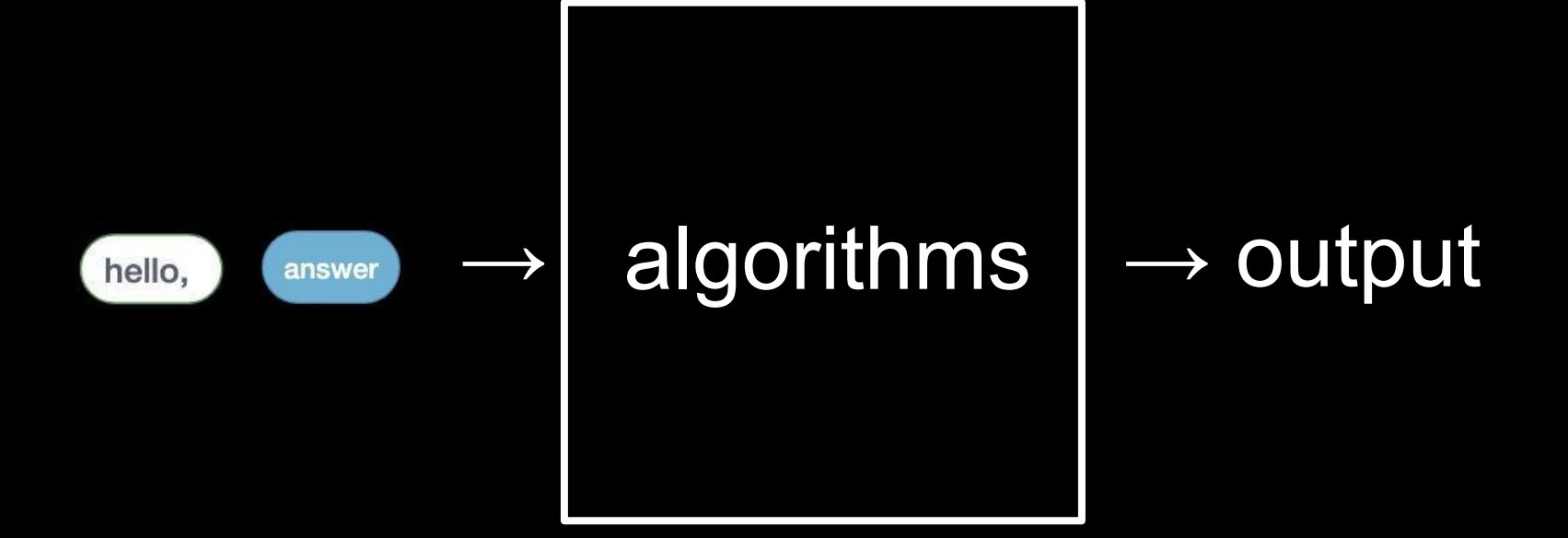

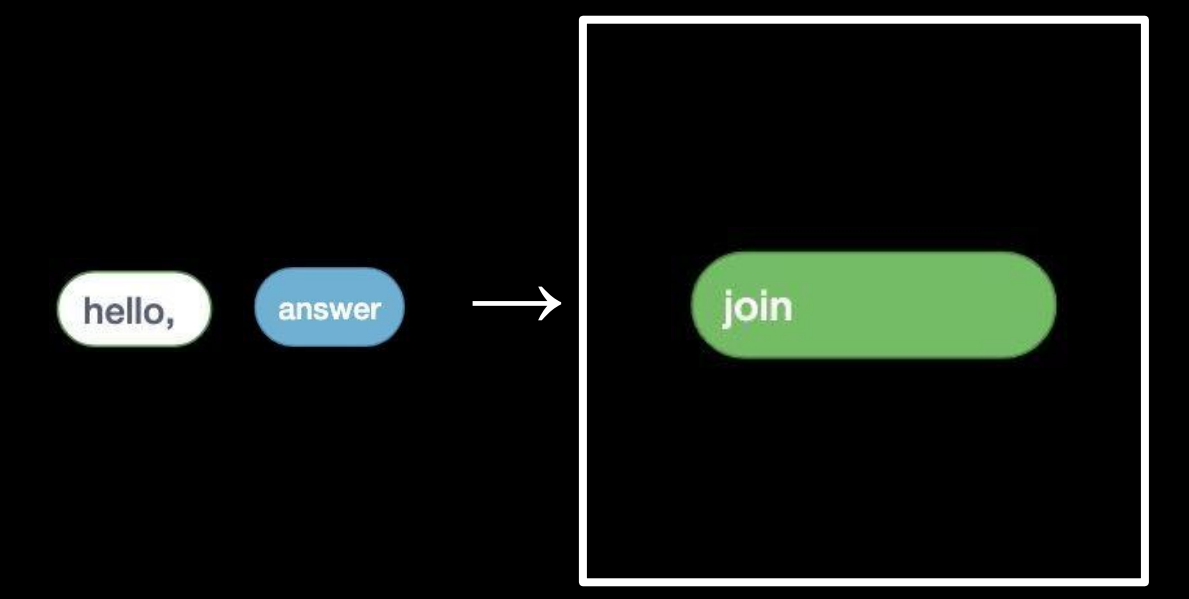

## $\rightarrow$  output

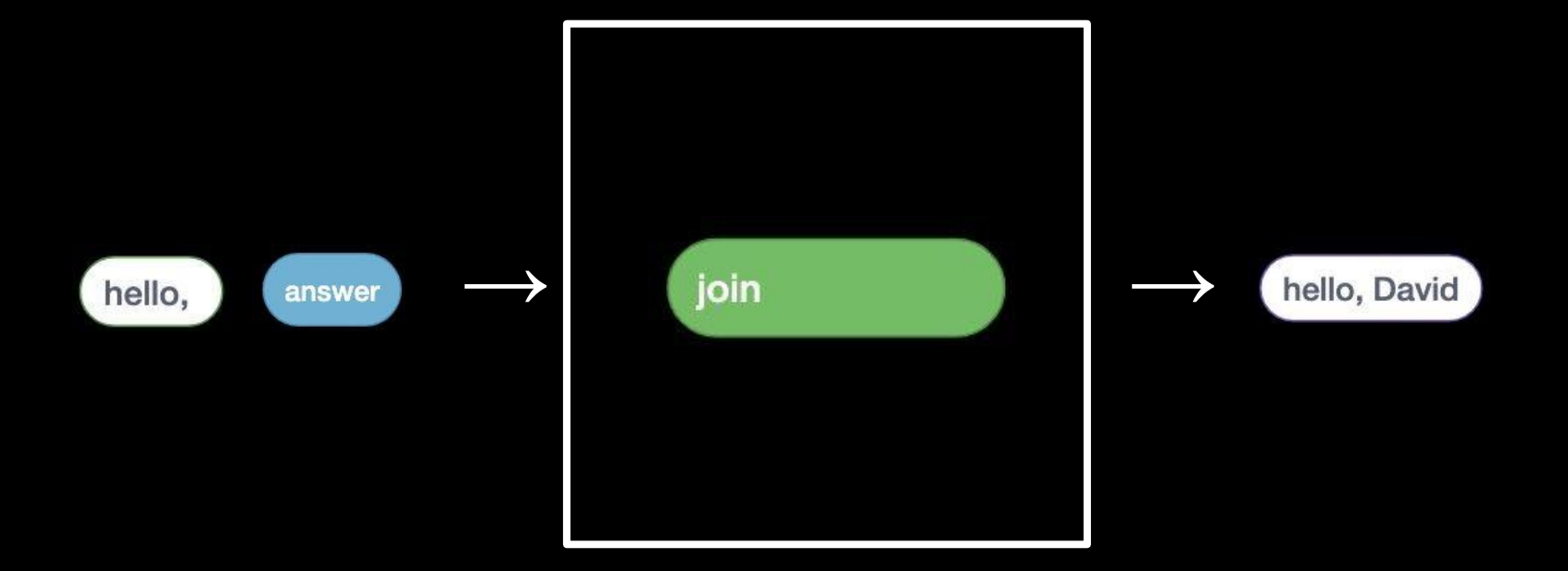

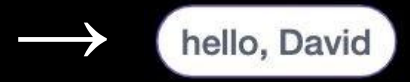

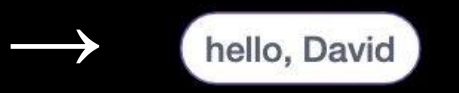

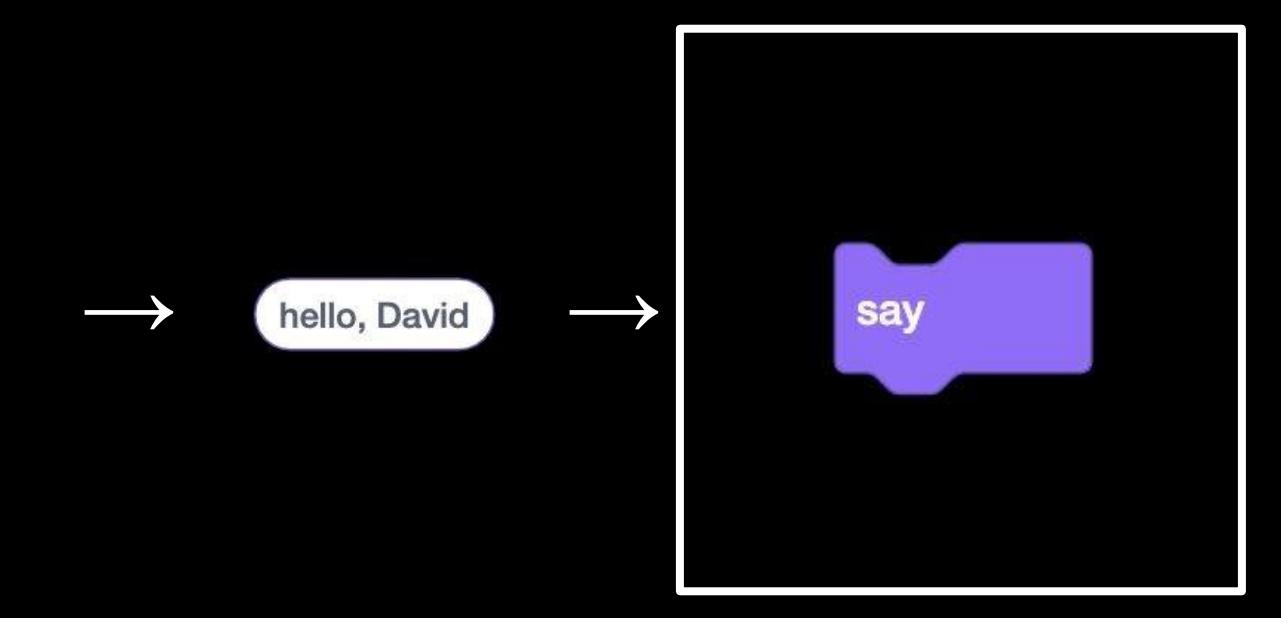

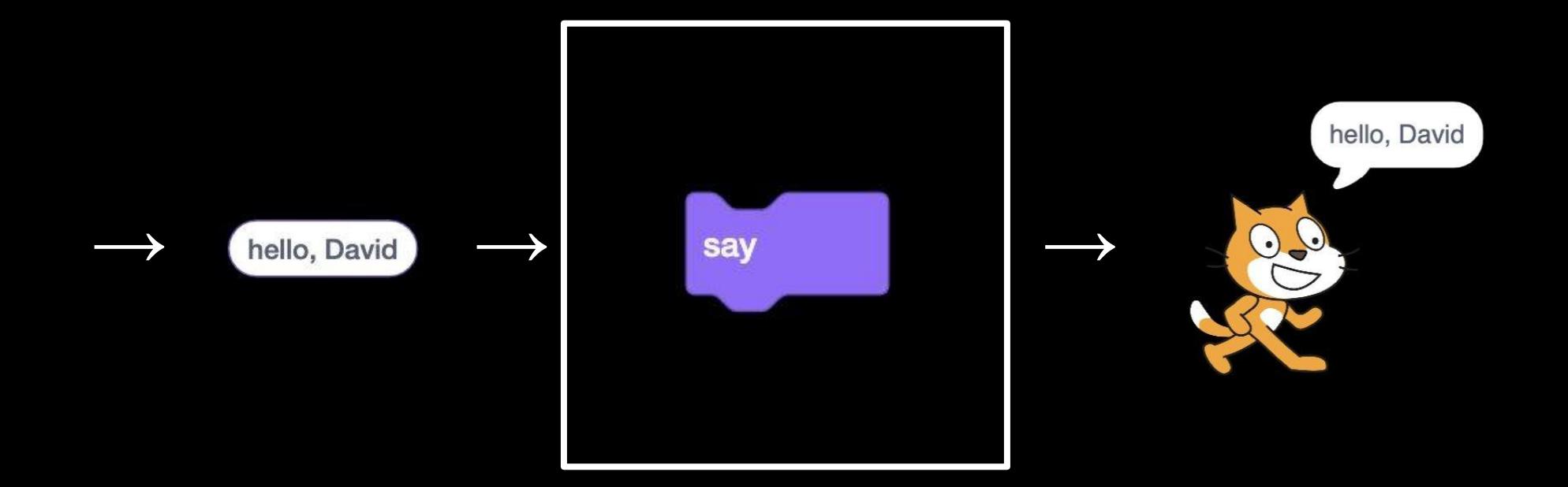

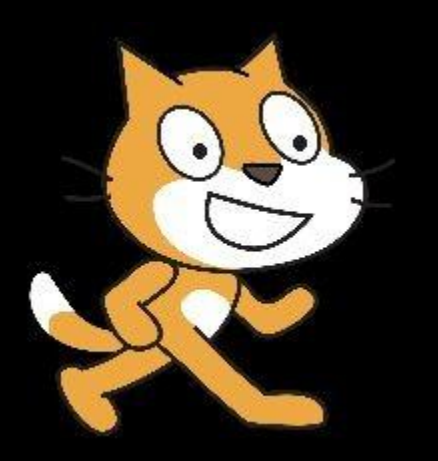

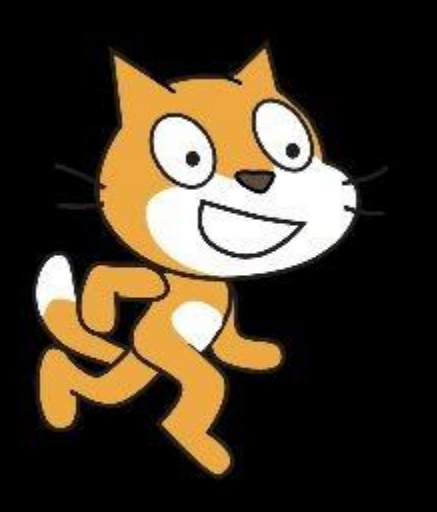

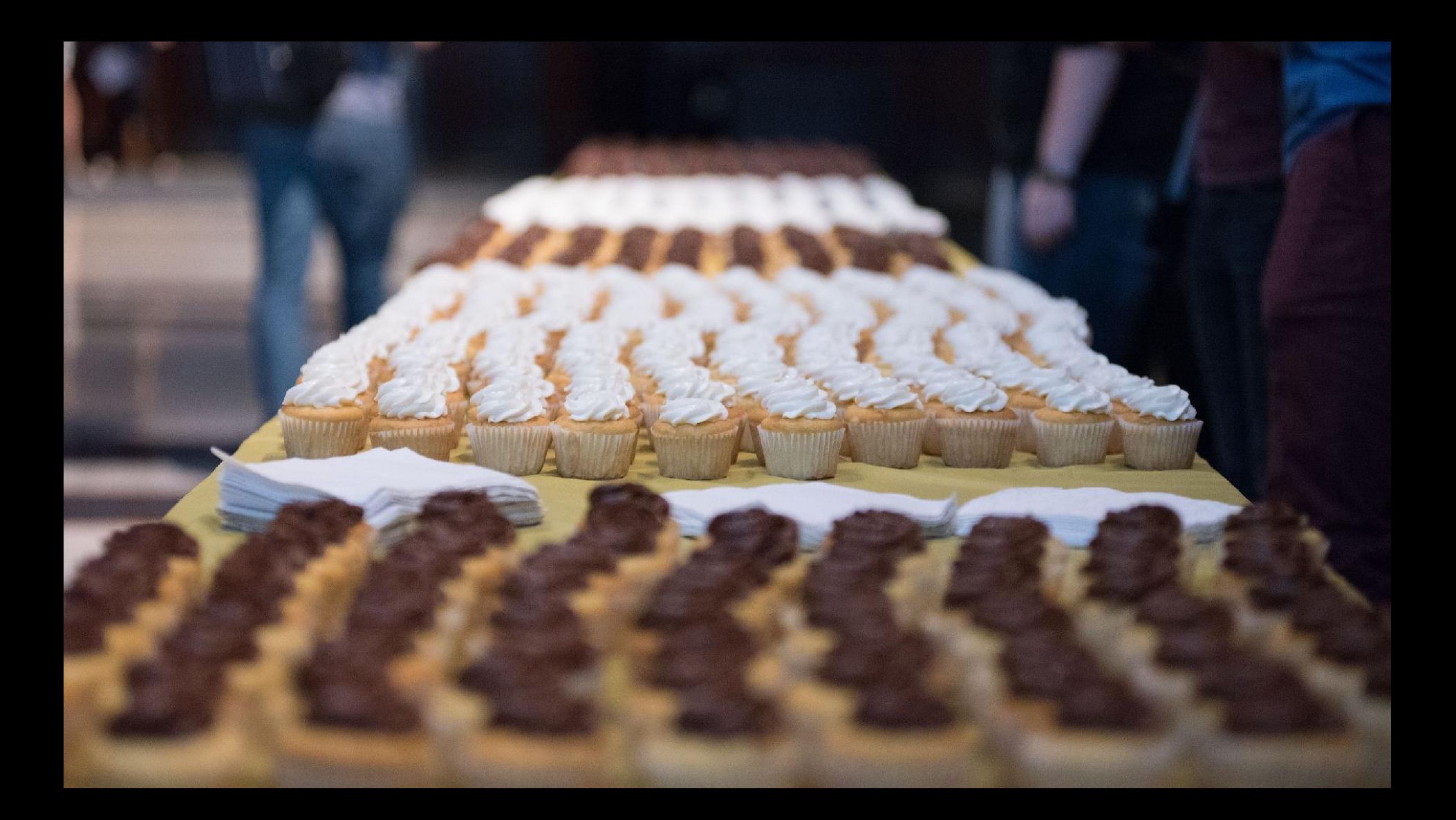

This is CS50